# <span id="page-0-0"></span>Package: tfdatasets (via r-universe)

July 3, 2024

Type Package

Title Interface to 'TensorFlow' Datasets

Version 2.9.0.9000

Description Interface to 'TensorFlow' Datasets, a high-level library for building complex input pipelines from simple, re-usable pieces. See <<https://www.tensorflow.org/guide>> for additional details.

License Apache License 2.0

URL <https://github.com/rstudio/tfdatasets>

BugReports <https://github.com/rstudio/tfdatasets/issues>

SystemRequirements TensorFlow >= 1.4 (https://www.tensorflow.org/)

Encoding UTF-8

LazyData true

Depends  $R$  ( $>= 3.1$ )

**Imports** reticulate  $(>= 1.10)$ , tensorflow  $(>= 1.13.1)$ , magrittr, rlang, tidyselect, stats, generics, vctrs

Roxygen list(markdown = TRUE)

RoxygenNote 7.3.0

Suggests testthat, knitr, keras, rsample, rmarkdown, Metrics, dplyr, tfestimators

VignetteBuilder knitr

Repository https://rstudio.r-universe.dev

RemoteUrl https://github.com/rstudio/tfdatasets

RemoteRef HEAD

RemoteSha 4d92774ae9fcf1b4b286a64c8db9f432d1c82c1b

# **Contents**

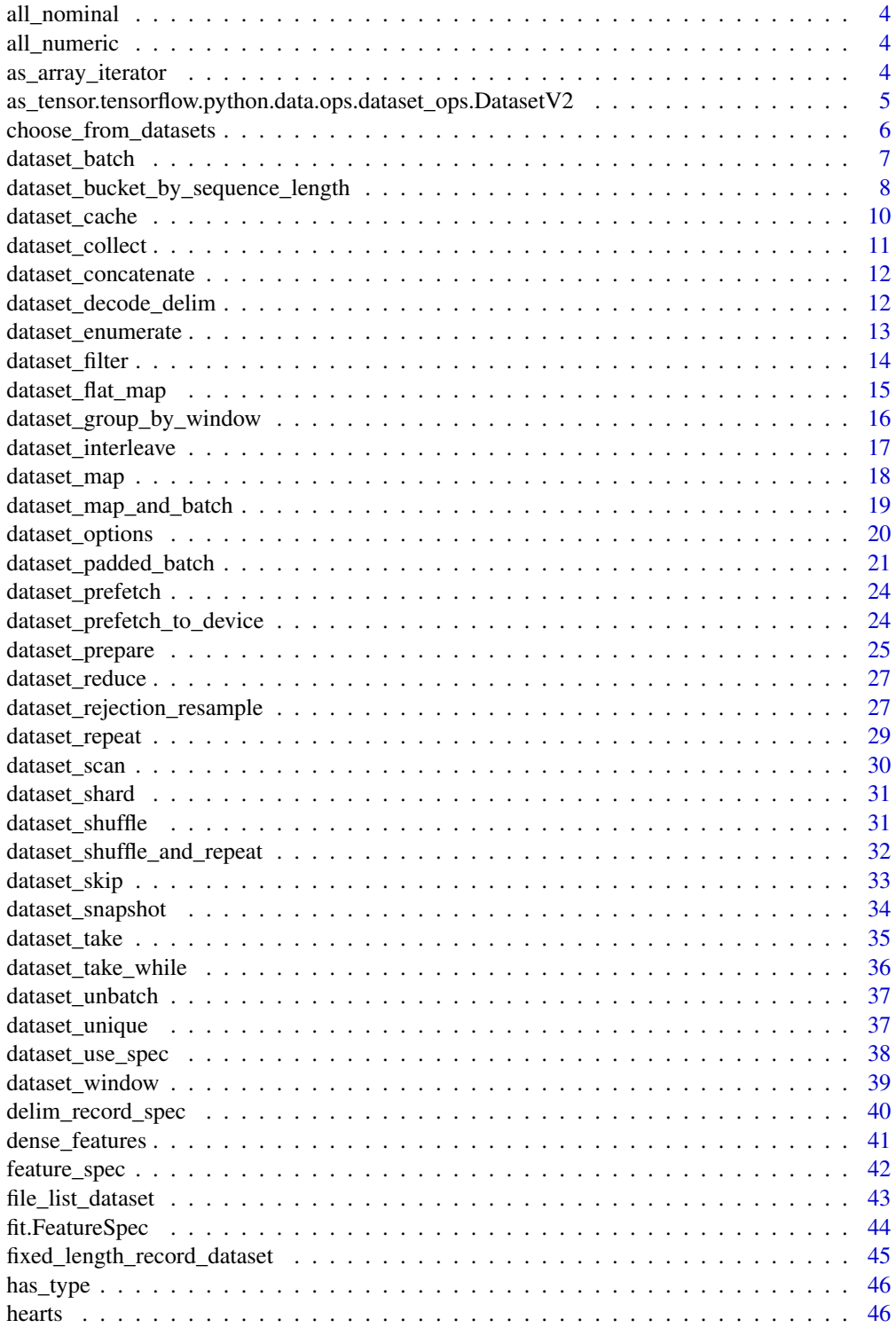

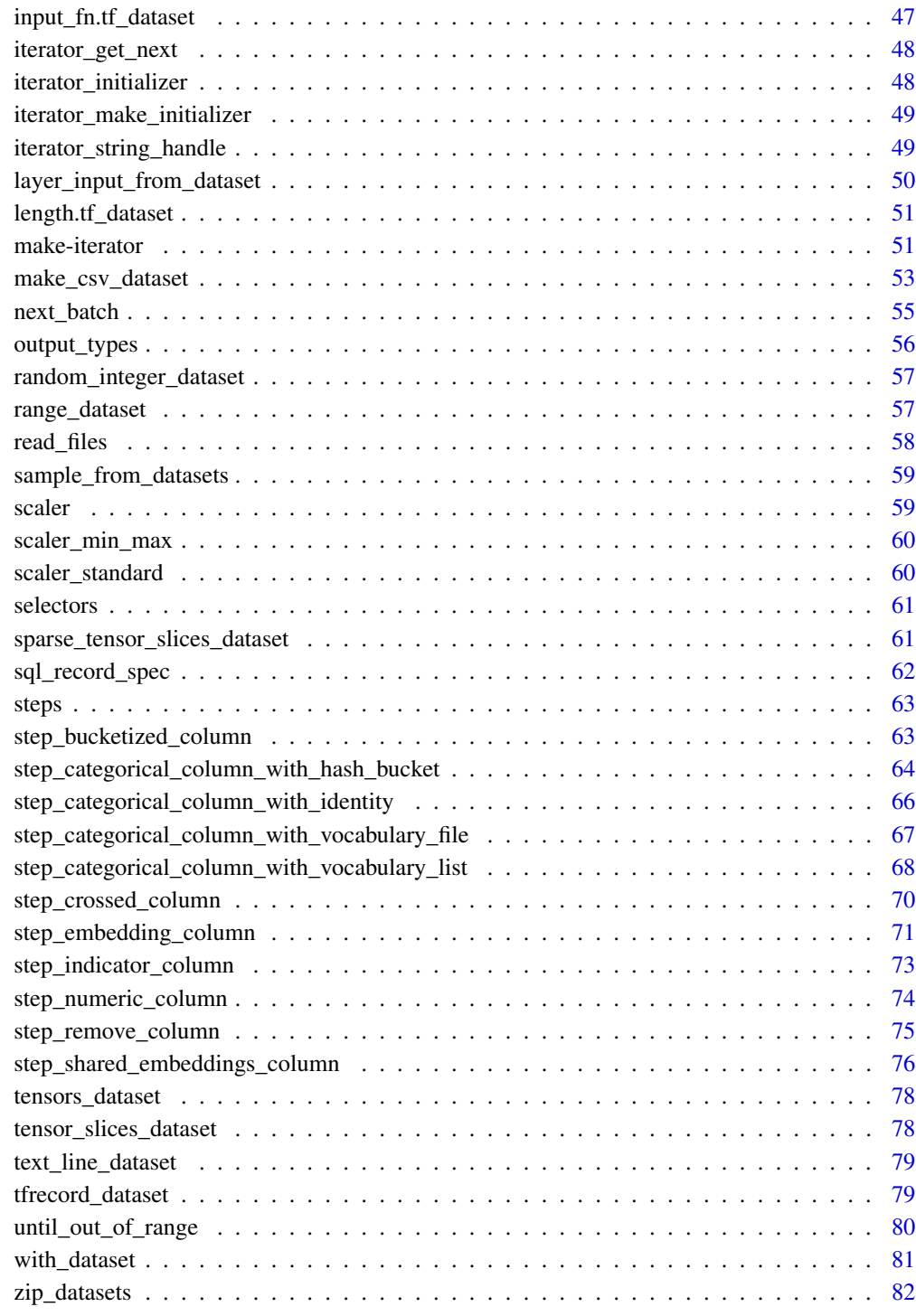

<span id="page-3-2"></span><span id="page-3-0"></span>

## Description

Currently we only consider "string" type as nominal.

# Usage

all\_nominal()

# See Also

Other Selectors: [all\\_numeric\(](#page-3-1)), [has\\_type\(](#page-45-1))

<span id="page-3-1"></span>all\_numeric *Speciy all numeric variables.*

Description

Find all the variables with the following types: "float16", "float32", "float64", "int16", "int32", "int64", "half", "double".

#### Usage

all\_numeric()

#### See Also

Other Selectors: [all\\_nominal\(](#page-3-2)), [has\\_type\(](#page-45-1))

as\_array\_iterator *Convert tf\_dataset to an iterator that yields R arrays.*

# Description

Convert tf\_dataset to an iterator that yields R arrays.

## Usage

```
as_array_iterator(dataset)
```
## Arguments

dataset A tensorflow dataset

## <span id="page-4-0"></span>Value

An iterable. Use [iterate\(\)](#page-0-0) or [iter\\_next\(\)](#page-0-0) to access values from the iterator.

as\_tensor.tensorflow.python.data.ops.dataset\_ops.DatasetV2 *Get the single element of the dataset.*

# **Description**

The function enables you to use a TF Dataset in a stateless "tensor-in tensor-out" expression, without creating an iterator. This facilitates the ease of data transformation on tensors using the optimized TF Dataset abstraction on top of them.

# Usage

```
## S3 method for class 'tensorflow.python.data.ops.dataset_ops.DatasetV2'
as_{\text{t}} as \text{t}} as (x, \ldots, \text{name} = \text{NULL})
```
## S3 method for class 'tensorflow.python.data.ops.dataset\_ops.DatasetV2' as.array $(x, \ldots)$ 

#### Arguments

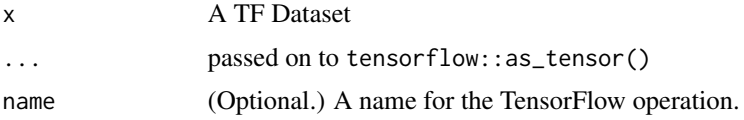

## Details

For example, consider a preprocess\_batch() which would take as an input a batch of raw features and returns the processed feature.

```
preprocess_one_case <- function(x) x + 100
preprocess_batch <- function(raw_features) {
 batch_size <- dim(raw_features)[1]
 ds <- raw_features %>%
   tensor_slices_dataset() %>%
   dataset_map(preprocess_one_case, num_parallel_calls = batch_size) %>%
    dataset_batch(batch_size)
 as_tensor(ds)
}
raw_features \leq array(seq(prod(4, 5)), c(4, 5))
preprocess_batch(raw_features)
```
<span id="page-5-0"></span>In the above example, the batch of raw\_features was converted to a TF Dataset. Next, each of the raw\_feature cases in the batch was mapped using the preprocess\_one\_case and the processed features were grouped into a single batch. The final dataset contains only one element which is a batch of all the processed features.

Note: The dataset should contain only one element. Now, instead of creating an iterator for the dataset and retrieving the batch of features, the as\_tensor() function is used to skip the iterator creation process and directly output the batch of features.

This can be particularly useful when your tensor transformations are expressed as TF Dataset operations, and you want to use those transformations while serving your model.

#### See Also

• [https://www.tensorflow.org/api\\_docs/python/tf/data/Dataset#get\\_single\\_element](https://www.tensorflow.org/api_docs/python/tf/data/Dataset#get_single_element)

choose\_from\_datasets *Creates a dataset that deterministically chooses elements from datasets.*

## Description

Creates a dataset that deterministically chooses elements from datasets.

#### Usage

```
choose_from_datasets(datasets, choice_dataset, stop_on_empty_dataset = TRUE)
```
#### Arguments

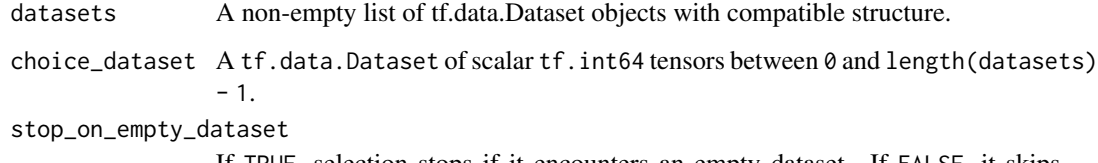

If TRUE, selection stops if it encounters an empty dataset. If FALSE, it skips empty datasets. It is recommended to set it to TRUE. Otherwise, the selected elements start off as the user intends, but may change as input datasets become empty. This can be difficult to detect since the dataset starts off looking correct. Defaults to TRUE.

## Value

Returns a dataset that interleaves elements from datasets according to the values of choice\_dataset.

# <span id="page-6-0"></span>dataset\_batch 7

#### Examples

```
## Not run:
datasets <- list(tensors_dataset("foo") %>% dataset_repeat(),
                 tensors_dataset("bar") %>% dataset_repeat(),
                 tensors_dataset("baz") %>% dataset_repeat())
# Define a dataset containing `[0, 1, 2, 0, 1, 2, 0, 1, 2]`.
choice_dataset <- range_dataset(0, 3) %>% dataset_repeat(3)
result <- choose_from_datasets(datasets, choice_dataset)
result %>% as_array_iterator() %>% iterate(function(s) s$decode()) %>% print()
# [1] "foo" "bar" "baz" "foo" "bar" "baz" "foo" "bar" "baz"
```
## End(Not run)

<span id="page-6-1"></span>dataset\_batch *Combines consecutive elements of this dataset into batches.*

## Description

The components of the resulting element will have an additional outer dimension, which will be batch\_size (or N %% batch\_size for the last element if batch\_size does not divide the number of input elements N evenly and drop\_remainder is FALSE). If your program depends on the batches having the same outer dimension, you should set the drop\_remainder argument to TRUE to prevent the smaller batch from being produced.

## Usage

```
dataset_batch(
  dataset,
  batch_size,
  drop_remainder = FALSE,
  num_parallel_calls = NULL,
  deterministic = NULL
)
```
#### Arguments

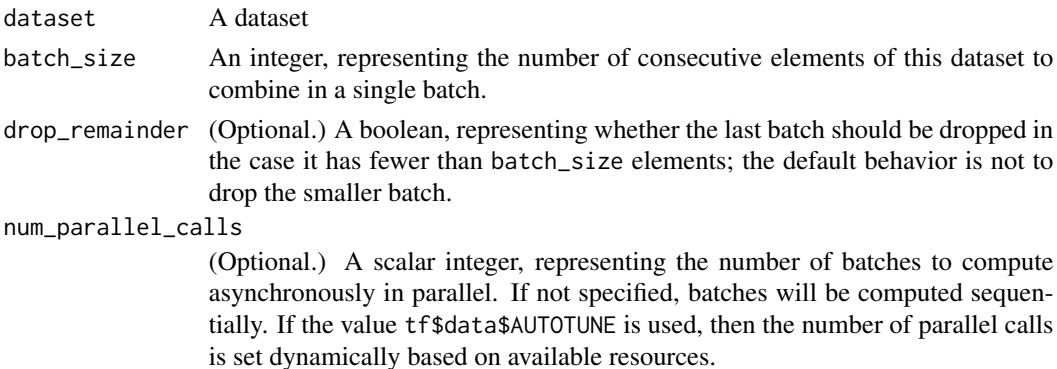

```
deterministic (Optional.) When num_parallel_calls is specified, if this boolean is spec-
                  ified (TRUE or FALSE), it controls the order in which the transformation pro-
                  duces elements. If set to FALSE, the transformation is allowed to yield ele-
                  ments out of order to trade determinism for performance. If not specified, the
                  tf.data.Options.experimental_deterministic option (TRUE by default) con-
                  trols the behavior. See dataset_options() for how to set dataset options.
```
#### Value

A dataset

#### Note

If your program requires data to have a statically known shape (e.g., when using XLA), you should use drop\_remainder=TRUE. Without drop\_remainder=TRUE the shape of the output dataset will have an unknown leading dimension due to the possibility of a smaller final batch.

#### See Also

```
Other dataset methods: dataset_cache(), dataset_collect(), dataset_concatenate(), dataset_decode_delim(),
dataset_filter(), dataset_interleave(), dataset_map_and_batch(), dataset_map(), dataset_padded_batch(),
dataset_prefetch_to_device(), dataset_prefetch(), dataset_reduce(), dataset_repeat(),
dataset_shuffle_and_repeat(), dataset_shuffle(), dataset_skip(), dataset_take_while(),
dataset_take(), dataset_window()
```
dataset\_bucket\_by\_sequence\_length

*A transformation that buckets elements in a* Dataset *by length*

#### **Description**

A transformation that buckets elements in a Dataset by length

```
dataset_bucket_by_sequence_length(
  dataset,
  element_length_func,
  bucket_boundaries,
  bucket_batch_sizes,
  padded_shapes = NULL,
  padding_values = NULL,
  pad_to_bucket_boundary = FALSE,
  no\_padding = FALSE,
  drop_remainder = FALSE,
  name = NULL
)
```
# Arguments

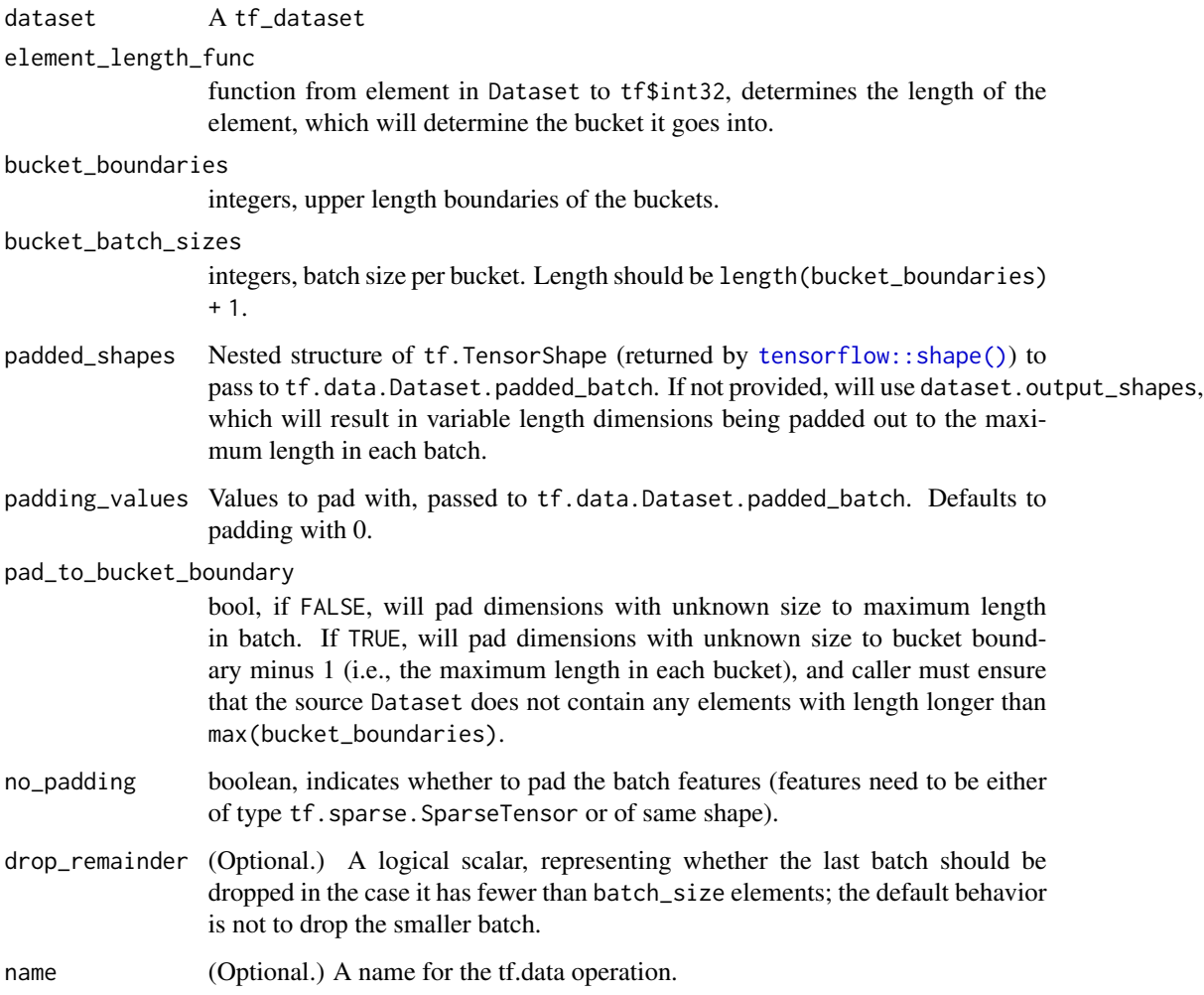

# Details

Elements of the Dataset are grouped together by length and then are padded and batched.

This is useful for sequence tasks in which the elements have variable length. Grouping together elements that have similar lengths reduces the total fraction of padding in a batch which increases training step efficiency.

Below is an example to bucketize the input data to the 3 buckets "[0, 3), [3, 5), [5, Inf)" based on sequence length, with batch size 2.

# See Also

• [https://www.tensorflow.org/api\\_docs/python/tf/data/Dataset#bucket\\_by\\_sequen](https://www.tensorflow.org/api_docs/python/tf/data/Dataset#bucket_by_sequence_length)ce\_ [length](https://www.tensorflow.org/api_docs/python/tf/data/Dataset#bucket_by_sequence_length)

# Examples

```
## Not run:
dataset \leq - list(c(0),
              c(1, 2, 3, 4),
              c(5, 6, 7),
              c(7, 8, 9, 10, 11),
              c(13, 14, 15, 16, 17, 18, 19, 20),
              c(21, 22)) %>%
 lapply(as.array) %>% lapply(as_tensor, "int32") %>%
 lapply(tensors_dataset) %>%
 Reduce(dataset_concatenate, .)
dataset %>%
 dataset_bucket_by_sequence_length(
   element_length_func = function(elem) tf$shape(elem)[1],
   bucket_boundaries = c(3, 5),
   bucket_batch_sizes = c(2, 2, 2)) %>%
 as_array_iterator() %>%
 iterate(print)
# [,1] [,2] [,3] [,4]
# [1,] 1 2 3 4
# [2,] 5 6 7 0
# [,1] [,2] [,3] [,4] [,5] [,6] [,7] [,8]
# [1,] 7 8 9 10 11 0 0 0
# [2,] 13 14 15 16 17 18 19 20
# [,1] [,2]
# [1, ] 0 0# [2,] 21 22
## End(Not run)
```
<span id="page-9-1"></span>dataset\_cache *Caches the elements in this dataset.*

## Description

Caches the elements in this dataset.

# Usage

```
dataset_cache(dataset, filename = NULL)
```
#### Arguments

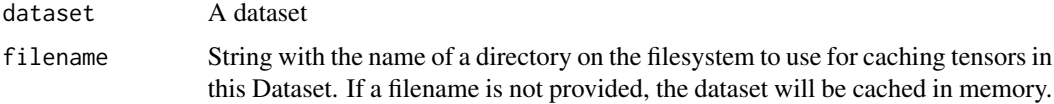

<span id="page-9-0"></span>

<span id="page-10-0"></span>dataset\_collect 11

## Value

A dataset

## See Also

```
Other dataset methods: dataset_batch(), dataset_collect(), dataset_concatenate(), dataset_decode_delim(),
dataset_filter(), dataset_interleave(), dataset_map_and_batch(), dataset_map(), dataset_padded_batch(),
dataset_prefetch_to_device(), dataset_prefetch(), dataset_reduce(), dataset_repeat(),
dataset_shuffle_and_repeat(), dataset_shuffle(), dataset_skip(), dataset_take_while(),
dataset_take(), dataset_window()
```
<span id="page-10-1"></span>dataset\_collect *Collects a dataset*

#### Description

Iterates throught the dataset collecting every element into a list. It's useful for looking at the full result of the dataset. Note: You may run out of memory if your dataset is too big.

#### Usage

```
dataset_collect(dataset, iter_max = Inf)
```
#### Arguments

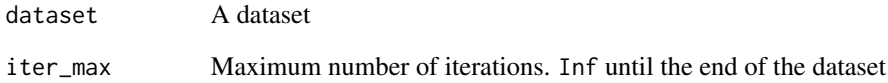

# See Also

```
Other dataset methods: dataset_batch(), dataset_cache(), dataset_concatenate(), dataset_decode_delim(),
dataset_filter(), dataset_interleave(), dataset_map_and_batch(), dataset_map(), dataset_padded_batch(),
dataset_prefetch_to_device(), dataset_prefetch(), dataset_reduce(), dataset_repeat(),
dataset_shuffle_and_repeat(), dataset_shuffle(), dataset_skip(), dataset_take_while(),
dataset_take(), dataset_window()
```
<span id="page-11-1"></span><span id="page-11-0"></span>dataset\_concatenate *Creates a dataset by concatenating given dataset with this dataset.*

#### Description

Creates a dataset by concatenating given dataset with this dataset.

#### Usage

```
dataset_concatenate(dataset, ...)
```
## Arguments

dataset, ... tf\_datasets to be concatenated

## Value

A dataset

## Note

Input dataset and dataset to be concatenated should have same nested structures and output types.

# See Also

```
Other dataset methods: dataset_batch(), dataset_cache(), dataset_collect(), dataset_decode_delim(),
dataset_filter(), dataset_interleave(), dataset_map_and_batch(), dataset_map(), dataset_padded_batch(),
dataset_prefetch_to_device(), dataset_prefetch(), dataset_reduce(), dataset_repeat(),
dataset_shuffle_and_repeat(), dataset_shuffle(), dataset_skip(), dataset_take_while(),
dataset_take(), dataset_window()
```
<span id="page-11-2"></span>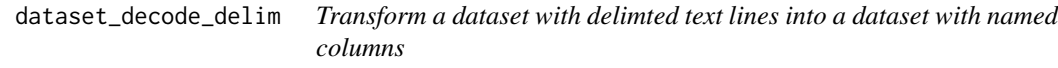

## Description

Transform a dataset with delimted text lines into a dataset with named columns

```
dataset_decode_delim(dataset, record_spec, parallel_records = NULL)
```
# <span id="page-12-0"></span>dataset\_enumerate 13

#### **Arguments**

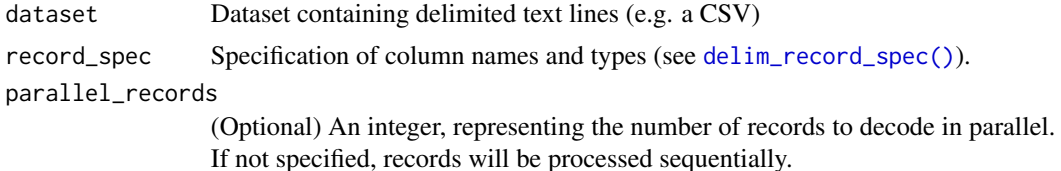

## See Also

```
Other dataset methods: dataset_batch(), dataset_cache(), dataset_collect(), dataset_concatenate(),
dataset_filter(), dataset_interleave(), dataset_map_and_batch(), dataset_map(), dataset_padded_batch(),
dataset_prefetch_to_device(), dataset_prefetch(), dataset_reduce(), dataset_repeat(),
dataset_shuffle_and_repeat(), dataset_shuffle(), dataset_skip(), dataset_take_while(),
dataset_take(), dataset_window()
```
dataset\_enumerate *Enumerates the elements of this dataset*

#### Description

Enumerates the elements of this dataset

#### Usage

```
dataset_enumerate(dataset, start = 0L)
```
#### Arguments

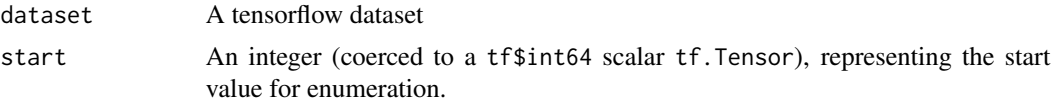

#### Details

It is similar to python's enumerate, this transforms a sequence of elements into a sequence of list(index, element), where index is an integer that indicates the position of the element in the sequence.

## Examples

```
## Not run:
dataset <- tensor_slices_dataset(100:103) %>%
 dataset_enumerate()
iterator <- reticulate::as_iterator(dataset)
reticulate::iter_next(iterator) # list(0, 100)
reticulate::iter_next(iterator) # list(1, 101)
```

```
reticulate::iter_next(iterator) # list(2, 102)
reticulate::iter_next(iterator) # list(3, 103)
reticulate::iter_next(iterator) # NULL (iterator exhausted)
reticulate::iter_next(iterator) # NULL (iterator exhausted)
```
## End(Not run)

<span id="page-13-1"></span>dataset\_filter *Filter a dataset by a predicate*

## **Description**

Filter a dataset by a predicate

## Usage

dataset\_filter(dataset, predicate)

#### Arguments

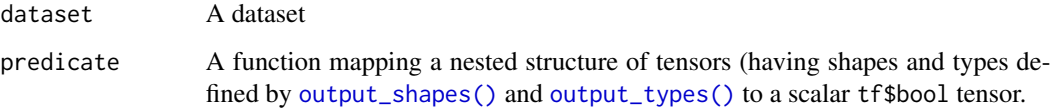

## Details

Note that the functions used inside the predicate must be tensor operations (e.g. tf\$not\_equal, tf\$less, etc.). R generic methods for relational operators (e.g.  $\leq, \geq, \leq,$  etc.) and logical operators (e.g. !, &, |, etc.) are provided so you can use shorthand syntax for most common comparisions (this is illustrated by the example below).

# Value

A dataset composed of records that matched the predicate.

#### See Also

```
Other dataset methods: dataset_batch(), dataset_cache(), dataset_collect(), dataset_concatenate(),
dataset_decode_delim(), dataset_interleave(), dataset_map_and_batch(), dataset_map(),
dataset_padded_batch(), dataset_prefetch_to_device(), dataset_prefetch(), dataset_reduce(),
dataset_repeat(), dataset_shuffle_and_repeat(), dataset_shuffle(), dataset_skip(),
dataset_take_while(), dataset_take(), dataset_window()
```
<span id="page-13-0"></span>

# <span id="page-14-0"></span>dataset\_flat\_map 15

# Examples

```
## Not run:
dataset <- text_line_dataset("mtcars.csv", record_spec = mtcars_spec) %>%
  dataset_filter(function(record) {
   record$mpg >= 20
})
dataset <- text_line_dataset("mtcars.csv", record_spec = mtcars_spec) %>%
  dataset_filter(function(record) {
    record$mpg >= 20 & record$cyl >= 6L
  })
```
## End(Not run)

dataset\_flat\_map *Maps map\_func across this dataset and flattens the result.*

# Description

Maps map\_func across this dataset and flattens the result.

# Usage

```
dataset_flat_map(dataset, map_func)
```
## Arguments

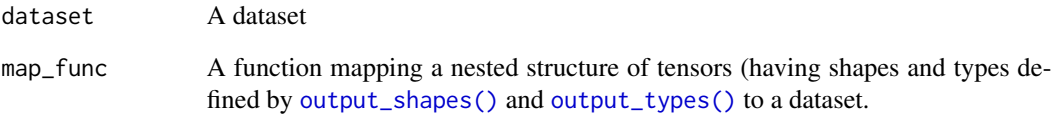

# Value

A dataset

```
dataset_group_by_window
```
*Group windows of elements by key and reduce them*

#### Description

Group windows of elements by key and reduce them

#### Usage

```
dataset_group_by_window(
  dataset,
  key_func,
  reduce_func,
  window_size = NULL,
 window_size_func = NULL,
  name = NULL
)
```
## Arguments

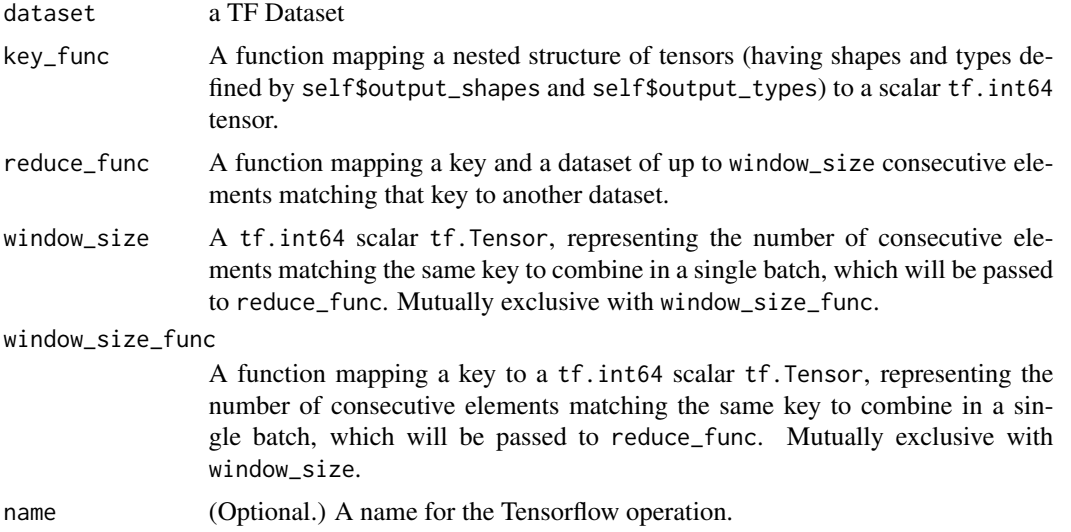

#### Details

This transformation maps each consecutive element in a dataset to a key using key\_func() and groups the elements by key. It then applies reduce\_func() to at most window\_size\_func(key) elements matching the same key. All except the final window for each key will contain window\_size\_func(key) elements; the final window may be smaller.

You may provide either a constant window\_size or a window size determined by the key through window\_size\_func.

# <span id="page-16-0"></span>dataset\_interleave 17

```
window_size <- 5
dataset <- range_dataset(to = 10) %>%
  dataset_group_by_window(
    key\_func = function(x) \times %2,reduce_func = function(key, ds) dataset_batch(ds, window_size),
    window_size = window_size
  )
it <- as_array_iterator(dataset)
while (!is.null(elem <- iter_next(it)))
 print(elem)
#> tf.Tensor([0 2 4 6 8], shape=(5), dtype=int64)
#> tf.Tensor([1 3 5 7 9], shape=(5), dtype=int64)
```
## See Also

• [https://www.tensorflow.org/api\\_docs/python/tf/data/Dataset#group\\_by\\_window](https://www.tensorflow.org/api_docs/python/tf/data/Dataset#group_by_window)

<span id="page-16-1"></span>dataset\_interleave *Maps map\_func across this dataset, and interleaves the results*

#### Description

Maps map\_func across this dataset, and interleaves the results

#### Usage

```
dataset_interleave(dataset, map_func, cycle_length, block_length = 1)
```
## Arguments

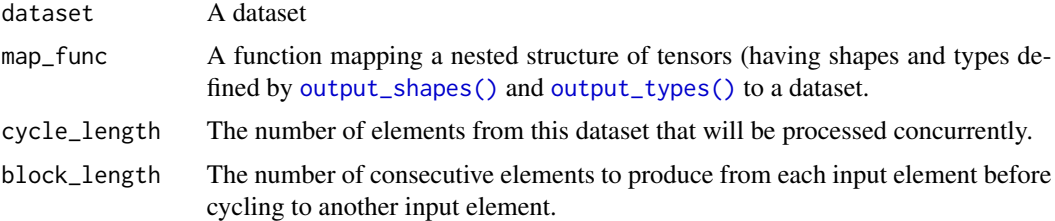

#### Details

The cycle\_length and block\_length arguments control the order in which elements are produced. cycle\_length controls the number of input elements that are processed concurrently. In general, this transformation will apply map\_func to cycle\_length input elements, open iterators on the returned dataset objects, and cycle through them producing block\_length consecutive elements from each iterator, and consuming the next input element each time it reaches the end of an iterator.

# See Also

```
Other dataset methods: dataset_batch(), dataset_cache(), dataset_collect(), dataset_concatenate(),
dataset_decode_delim(), dataset_filter(), dataset_map_and_batch(), dataset_map(), dataset_padded_batch(),
dataset_prefetch_to_device(), dataset_prefetch(), dataset_reduce(), dataset_repeat(),
dataset_shuffle_and_repeat(), dataset_shuffle(), dataset_skip(), dataset_take_while(),
dataset_take(), dataset_window()
```
#### Examples

```
## Not run:
dataset <- tensor_slices_dataset(c(1,2,3,4,5)) %>%
dataset_interleave(cycle_length = 2, block_length = 4, function(x) {
  tensors_dataset(x) %>%
     dataset_repeat(6)
})
# resulting dataset (newlines indicate "block" boundaries):
c(1, 1, 1, 1,
 2, 2, 2, 2,
 1, 1,
 2, 2,
 3, 3, 3, 3,
 4, 4, 4, 4,
 3, 3,
 4, 4,
 5, 5, 5, 5,
 5, 5,
)
## End(Not run)
```
<span id="page-17-1"></span>dataset\_map *Map a function across a dataset.*

## Description

Map a function across a dataset.

```
dataset_map(dataset, map_func, num_parallel_calls = NULL)
```
<span id="page-17-0"></span>

#### <span id="page-18-0"></span>Arguments

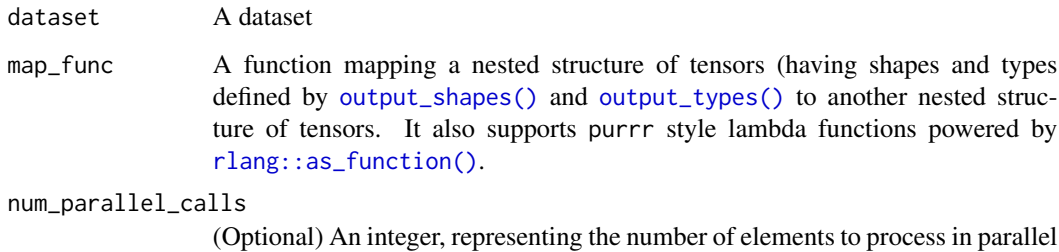

If not specified, elements will be processed sequentially.

#### Value

A dataset

# See Also

Other dataset methods: [dataset\\_batch\(](#page-6-1)), [dataset\\_cache\(](#page-9-1)), [dataset\\_collect\(](#page-10-1)), [dataset\\_concatenate\(](#page-11-1)), [dataset\\_decode\\_delim\(](#page-11-2)), [dataset\\_filter\(](#page-13-1)), [dataset\\_interleave\(](#page-16-1)), [dataset\\_map\\_and\\_batch\(](#page-18-1)), [dataset\\_padded\\_batch\(](#page-20-1)), [dataset\\_prefetch\\_to\\_device\(](#page-23-1)), [dataset\\_prefetch\(](#page-23-2)), [dataset\\_reduce\(](#page-26-1)), [dataset\\_repeat\(](#page-28-1)), [dataset\\_shuffle\\_and\\_repeat\(](#page-31-1)), [dataset\\_shuffle\(](#page-30-1)), [dataset\\_skip\(](#page-32-1)), [dataset\\_take\\_while\(](#page-35-1)), [dataset\\_take\(](#page-34-1)), [dataset\\_window\(](#page-38-1))

<span id="page-18-1"></span>dataset\_map\_and\_batch *Fused implementation of dataset\_map() and dataset\_batch()*

# Description

Maps 'map\_func" across batch\_size consecutive elements of this dataset and then combines them into a batch. Functionally, it is equivalent to map followed by batch. However, by fusing the two transformations together, the implementation can be more efficient.

```
dataset_map_and_batch(
  dataset,
 map_func,
 batch_size,
  num_parallel_batches = NULL,
  drop_remainder = FALSE,
  num_parallel_calls = NULL
)
```
## <span id="page-19-0"></span>Arguments

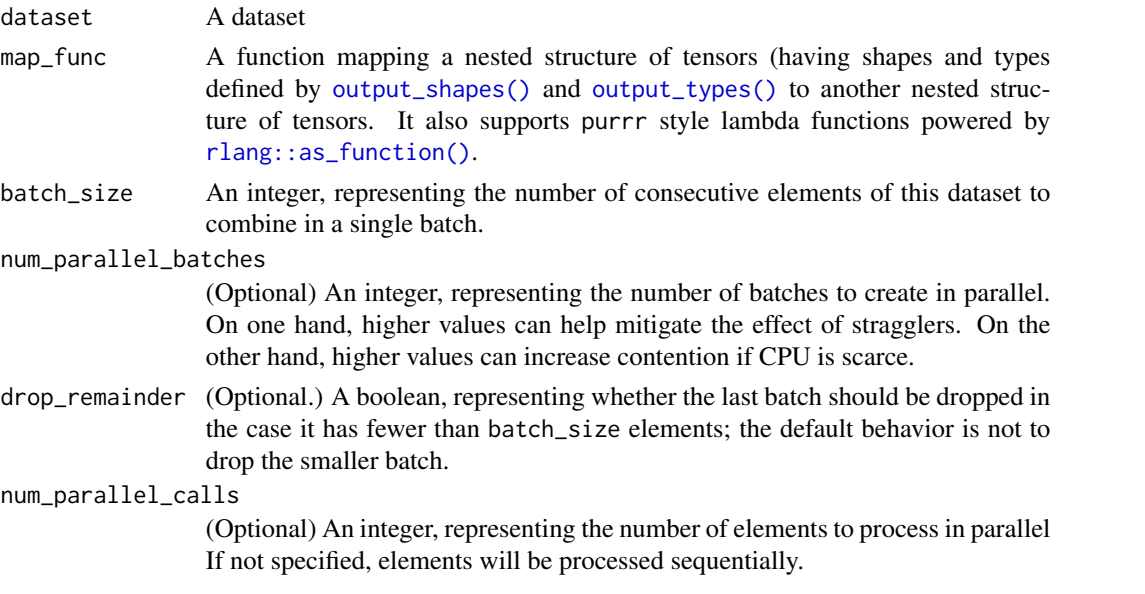

# See Also

```
Other dataset methods: dataset_batch(), dataset_cache(), dataset_collect(), dataset_concatenate(),
dataset_decode_delim(), dataset_filter(), dataset_interleave(), dataset_map(), dataset_padded_batch(),
dataset_prefetch_to_device(), dataset_prefetch(), dataset_reduce(), dataset_repeat(),
dataset_shuffle_and_repeat(), dataset_shuffle(), dataset_skip(), dataset_take_while(),
dataset_take(), dataset_window()
```
dataset\_options *Get or Set Dataset Options*

# Description

Get or Set Dataset Options

## Usage

```
dataset_options(dataset, ...)
```
## Arguments

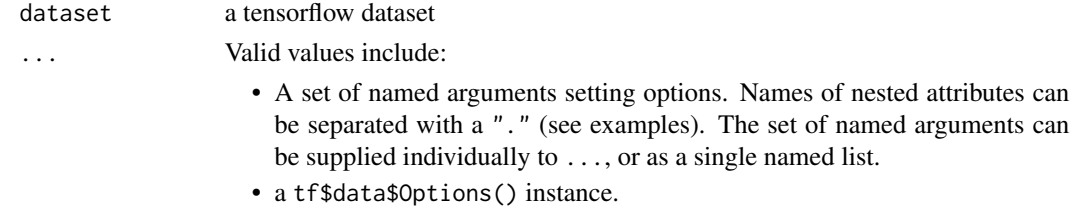

# <span id="page-20-0"></span>Details

The options are "global" in the sense they apply to the entire dataset. If options are set multiple times, they are merged as long as different options do not use different non-default values.

## Value

If values are supplied to ..., returns a tf.data.Dataset with the given options set/updated. Otherwise, returns the currently set options for the dataset.

## Examples

```
## Not run:
# pass options directly:
range_dataset(0, 10) %>%
 dataset_options(
    experimental_deterministic = FALSE,
    threading.private_threadpool_size = 10
 )
# pass options as a named list:
opts <- list(
 experimental_deterministic = FALSE,
 threading.private_threadpool_size = 10
)
range_dataset(0, 10) %>%
 dataset_options(opts)
# pass a tf.data.Options() instance
opts <- tf$data$Options()
opts$experimental_deterministic <- FALSE
opts$threading$private_threadpool_size <- 10L
range_dataset(0, 10) %>%
 dataset_options(opts)
# get currently set options
range_dataset(0, 10) %>% dataset_options()
```
## End(Not run)

<span id="page-20-1"></span>dataset\_padded\_batch *Combines consecutive elements of this dataset into padded batches.*

#### Description

Combines consecutive elements of this dataset into padded batches.

# Usage

```
dataset_padded_batch(
  dataset,
  batch_size,
  padded_shapes = NULL,
 padding_values = NULL,
  drop_remainder = FALSE,
  name = NULL
)
```
# Arguments

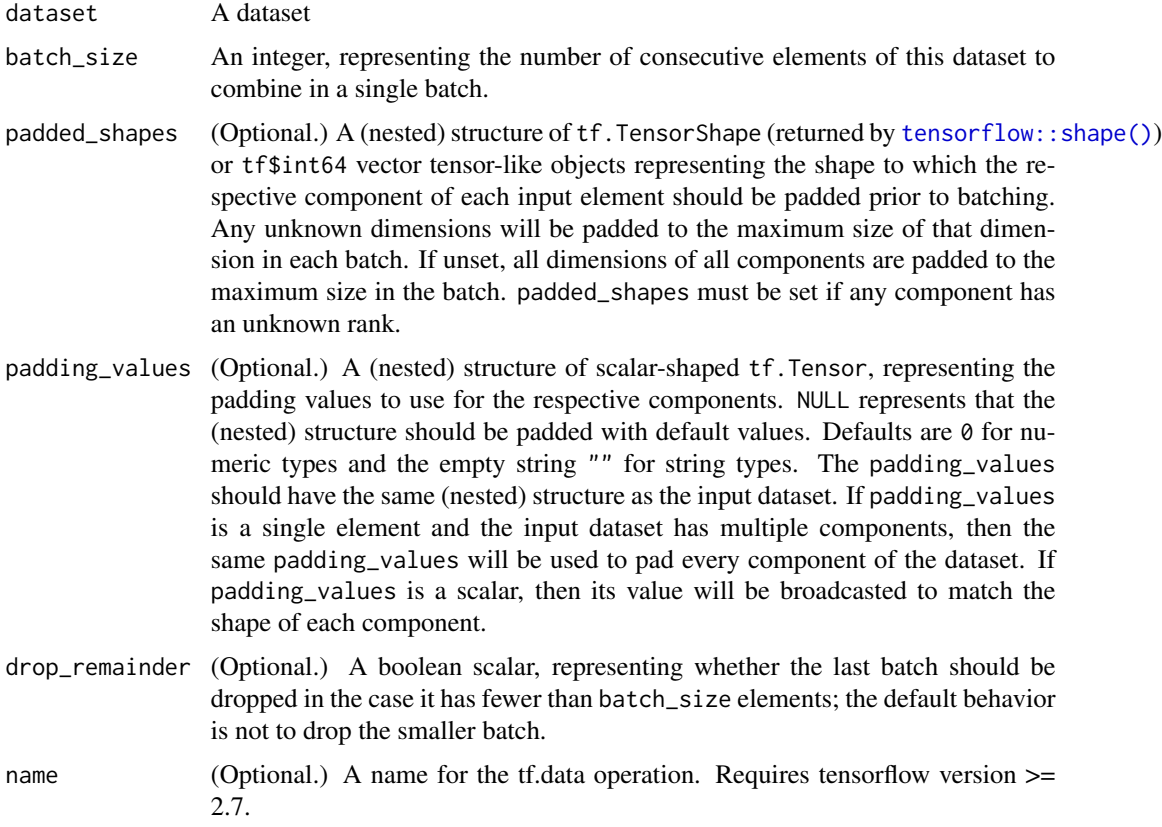

# Details

This transformation combines multiple consecutive elements of the input dataset into a single element.

Like [dataset\\_batch\(\)](#page-6-1), the components of the resulting element will have an additional outer dimension, which will be batch\_size (or N %% batch\_size for the last element if batch\_size does not divide the number of input elements N evenly and drop\_remainder is FALSE). If your program depends on the batches having the same outer dimension, you should set the drop\_remainder argument to TRUE to prevent the smaller batch from being produced.

Unlike [dataset\\_batch\(\)](#page-6-1), the input elements to be batched may have different shapes, and this transformation will pad each component to the respective shape in padded\_shapes. The padded\_shapes argument determines the resulting shape for each dimension of each component in an output element:

- If the dimension is a constant, the component will be padded out to that length in that dimension.
- If the dimension is unknown, the component will be padded out to the maximum length of all elements in that dimension.

See also tf\$data\$experimental\$dense\_to\_sparse\_batch, which combines elements that may have different shapes into a tf\$sparse\$SparseTensor.

## Value

A tf\_dataset

## See Also

• [https://www.tensorflow.org/api\\_docs/python/tf/data/Dataset#padded\\_batch](https://www.tensorflow.org/api_docs/python/tf/data/Dataset#padded_batch)

```
Other dataset methods: dataset_batch(), dataset_cache(), dataset_collect(), dataset_concatenate(),
dataset_decode_delim(), dataset_filter(), dataset_interleave(), dataset_map_and_batch(),
dataset_map(), dataset_prefetch_to_device(), dataset_prefetch(), dataset_reduce(),
dataset_repeat(), dataset_shuffle_and_repeat(), dataset_shuffle(), dataset_skip(),
dataset_take_while(), dataset_take(), dataset_window()
```
## Examples

```
## Not run:
A \leq range_dataset(1, 5, dtype = tf$int32) %>%
  dataset_map(function(x) tf$fill(list(x), x))
# Pad to the smallest per-batch size that fits all elements.
B <- A %>% dataset_padded_batch(2)
B %>% as_array_iterator() %>% iterate(print)
# Pad to a fixed size.
C <- A %>% dataset_padded_batch(2, padded_shapes=5)
C %>% as_array_iterator() %>% iterate(print)
# Pad with a custom value.
D \leq -A %>% dataset_padded_batch(2, padded_shapes=5, padding_values = -1L)
D %>% as_array_iterator() %>% iterate(print)
# Pad with a single value and multiple components.
E <- zip_datasets(A, A) %>% dataset_padded_batch(2, padding_values = -1L)
E %>% as_array_iterator() %>% iterate(print)
## End(Not run)
```
<span id="page-23-2"></span><span id="page-23-0"></span>

# Description

Creates a Dataset that prefetches elements from this dataset.

#### Usage

```
dataset_prefetch(dataset, buffer_size = tf$data$AUTOTUNE)
```
## Arguments

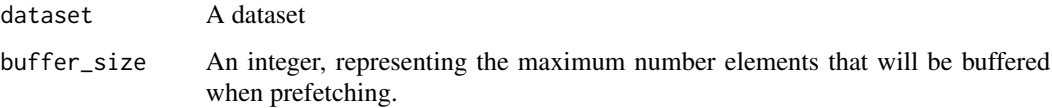

## Value

A dataset

## See Also

```
Other dataset methods: dataset_batch(), dataset_cache(), dataset_collect(), dataset_concatenate(),
dataset_decode_delim(), dataset_filter(), dataset_interleave(), dataset_map_and_batch(),
dataset_map(), dataset_padded_batch(), dataset_prefetch_to_device(), dataset_reduce(),
dataset_repeat(), dataset_shuffle_and_repeat(), dataset_shuffle(), dataset_skip(),
dataset_take_while(), dataset_take(), dataset_window()
```
<span id="page-23-1"></span>dataset\_prefetch\_to\_device *A transformation that prefetches dataset values to the given* device

# Description

A transformation that prefetches dataset values to the given device

```
dataset_prefetch_to_device(dataset, device, buffer_size = NULL)
```
# <span id="page-24-0"></span>dataset\_prepare 25

#### Arguments

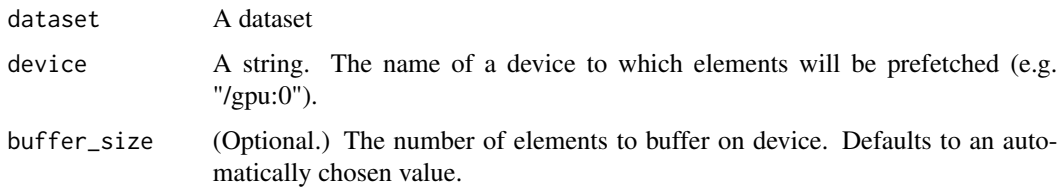

#### Value

A dataset

## Note

Although the transformation creates a dataset, the transformation must be the final dataset in the input pipeline.

# See Also

```
Other dataset methods: dataset_batch(), dataset_cache(), dataset_collect(), dataset_concatenate(),
dataset_decode_delim(), dataset_filter(), dataset_interleave(), dataset_map_and_batch(),
dataset_map(), dataset_padded_batch(), dataset_prefetch(), dataset_reduce(), dataset_repeat(),
dataset_shuffle_and_repeat(), dataset_shuffle(), dataset_skip(), dataset_take_while(),
dataset_take(), dataset_window()
```
dataset\_prepare *Prepare a dataset for analysis*

# Description

Transform a dataset with named columns into a list with features (x) and response (y) elements.

```
dataset_prepare(
  dataset,
  x,
  y = NULL,named = TRUE,named_features = FALSE,
 parallel_records = NULL,
 batch_size = NULL,
 num_parallel_batches = NULL,
  drop_remainder = FALSE
)
```
## Arguments

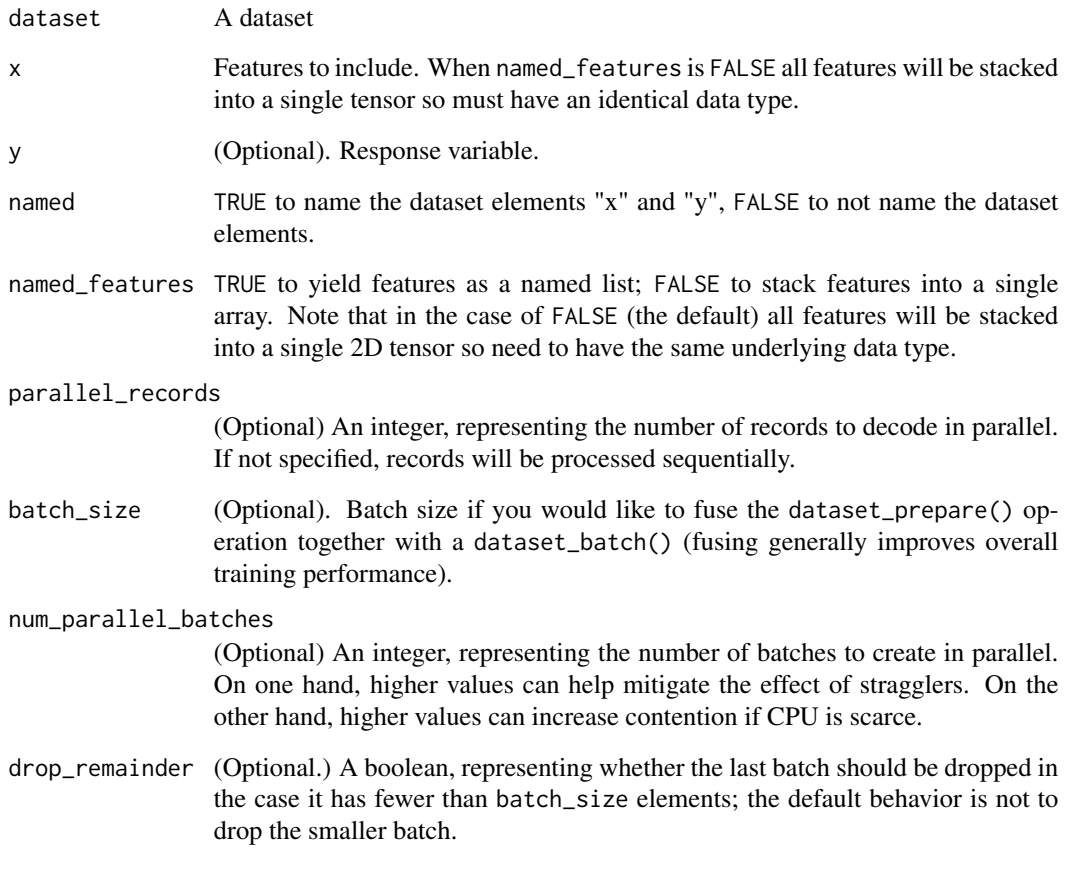

# Value

A dataset. The dataset will have a structure of either:

- When named\_features is TRUE: list(x = list(feature\_name = feature\_values, ...), y = response\_values)
- When named\_features is FALSE: list(x = features\_array, y = response\_values), where features\_array is a Rank 2 array of (batch\_size, num\_features).

Note that the y element will be omitted when y is NULL.

# See Also

[input\\_fn\(\)](#page-46-1) for use with tfestimators.

<span id="page-26-1"></span><span id="page-26-0"></span>

# Description

The transformation calls reduce\_func successively on every element of the input dataset until the dataset is exhausted, aggregating information in its internal state. The initial\_state argument is used for the initial state and the final state is returned as the result.

#### Usage

dataset\_reduce(dataset, initial\_state, reduce\_func)

#### Arguments

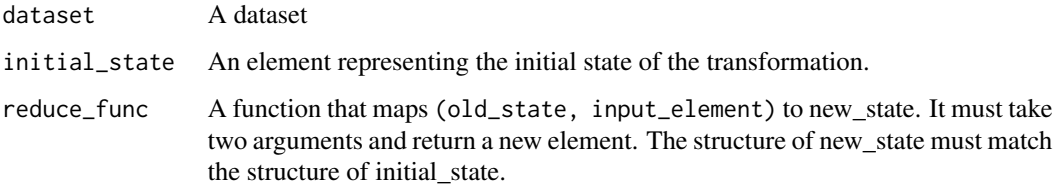

#### Value

A dataset element.

## See Also

```
Other dataset methods: dataset_batch(), dataset_cache(), dataset_collect(), dataset_concatenate(),
dataset_decode_delim(), dataset_filter(), dataset_interleave(), dataset_map_and_batch(),
dataset_map(), dataset_padded_batch(), dataset_prefetch_to_device(), dataset_prefetch(),
dataset_repeat(), dataset_shuffle_and_repeat(), dataset_shuffle(), dataset_skip(),
dataset_take_while(), dataset_take(), dataset_window()
```
dataset\_rejection\_resample

*A transformation that resamples a dataset to a target distribution.*

#### Description

A transformation that resamples a dataset to a target distribution.

# Usage

```
dataset_rejection_resample(
  dataset,
  class_func,
  target_dist,
  initial_dist = NULL,
  seed = NULL,
  name = NULL
\mathcal{L}
```
## Arguments

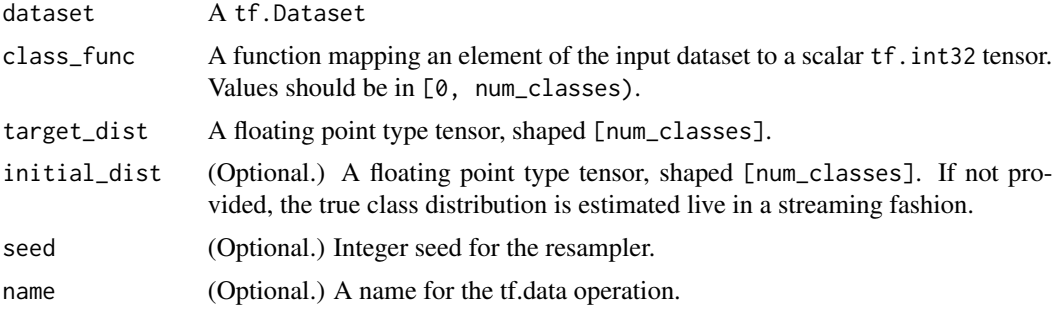

# Value

A tf.Dataset

## Examples

```
## Not run:
initial_dist \leq c(.5, .5)target_dist \leq c(.6, .4)num_classes <- length(initial_dist)
num_samples <- 100000
data <- sample.int(num_classes, num_samples, prob = initial_dist, replace = TRUE)
`dataset <- tensor_slices_dataset(data)
tally \leftarrow c(0, 0)'add <- ' <- function (x, value) x + value# tfautograph::autograph({
# for(i in dataset)
# add(tally[as.numeric(i)]) <- 1
# })
dataset %>%
  as_array_iterator() %>%
  iterate(function(i) {
    add(tally[i]) <<- 1
  }, simplify = FALSE)
iterate(function(i) {<br>| add(tally[i]) <<- 1<br>| , simplify = FALSE)<br># The value of `tally` will be close to c(50000, 50000) as
add(tally[i]) <<- 1<br>}, simplify = FALSE)<br># The value of `tally` will be close t<br># per the `initial_dist` distribution.
tally # c(50287, 49713)
```
# <span id="page-28-0"></span>dataset\_repeat 29

```
tally \leftarrow c(\emptyset, \emptyset)dataset %>%
 dataset_rejection_resample(
    class_func = function(x) (x-1) %% 2,
    target_dist = target_dist,
    initial_dist = initial_dist
  ) %>%
  as_array_iterator() %>%
  iterate(function(element) {
    names(element) <- c("class_id", "i")
    add(tally[element$i]) <<- 1
  }, simplify = FALSE)
# The value of tally will be now be close to c(75000, 50000)
# thus satisfying the target_dist distribution.
tally # c(74822, 49921)
## End(Not run)
```
<span id="page-28-1"></span>dataset\_repeat *Repeats a dataset count times.*

## Description

Repeats a dataset count times.

#### Usage

```
dataset_repeat(dataset, count = NULL)
```
# Arguments

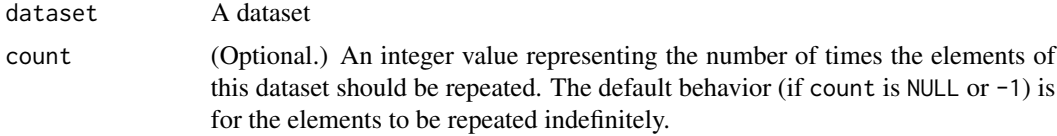

## Value

A dataset

#### See Also

Other dataset methods: [dataset\\_batch\(](#page-6-1)), [dataset\\_cache\(](#page-9-1)), [dataset\\_collect\(](#page-10-1)), [dataset\\_concatenate\(](#page-11-1)), [dataset\\_decode\\_delim\(](#page-11-2)), [dataset\\_filter\(](#page-13-1)), [dataset\\_interleave\(](#page-16-1)), [dataset\\_map\\_and\\_batch\(](#page-18-1)), [dataset\\_map\(](#page-17-1)), [dataset\\_padded\\_batch\(](#page-20-1)), [dataset\\_prefetch\\_to\\_device\(](#page-23-1)), [dataset\\_prefetch\(](#page-23-2)), [dataset\\_reduce\(](#page-26-1)), [dataset\\_shuffle\\_and\\_repeat\(](#page-31-1)), [dataset\\_shuffle\(](#page-30-1)), [dataset\\_skip\(](#page-32-1)), [dataset\\_take\\_while\(](#page-35-1)), [dataset\\_take\(](#page-34-1)), [dataset\\_window\(](#page-38-1))

<span id="page-29-0"></span>

# Description

A transformation that scans a function across an input dataset

## Usage

```
dataset_scan(dataset, initial_state, scan_func)
```
## Arguments

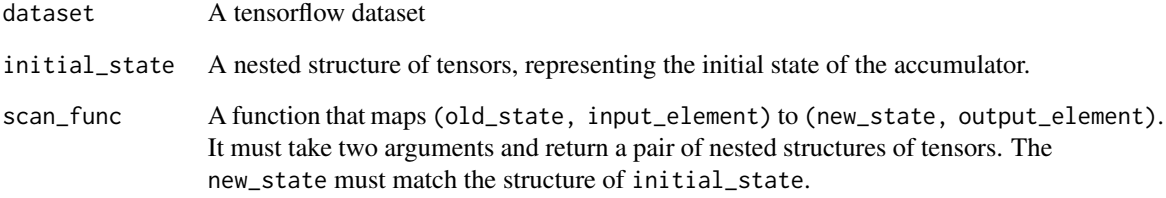

#### Details

This transformation is a stateful relative of dataset\_map(). In addition to mapping scan\_func across the elements of the input dataset, scan() accumulates one or more state tensors, whose initial values are initial\_state.

#### Examples

```
## Not run:
initial_state <- as_tensor(0, dtype="int64")
scan_func <- function(state, i) list(state + i, state + i)
dataset <- range_dataset(0, 10) %>%
  dataset_scan(initial_state, scan_func)
reticulate::iterate(dataset, as.array) %>%
  unlist()
# 0 1 3 6 10 15 21 28 36 45
## End(Not run)
```
<span id="page-30-0"></span>

# Description

This dataset operator is very useful when running distributed training, as it allows each worker to read a unique subset.

## Usage

dataset\_shard(dataset, num\_shards, index)

# Arguments

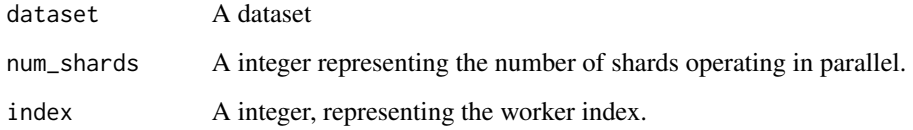

## Value

A dataset

<span id="page-30-1"></span>dataset\_shuffle *Randomly shuffles the elements of this dataset.*

# Description

Randomly shuffles the elements of this dataset.

```
dataset_shuffle(
  dataset,
 buffer_size,
  seed = NULL,
  reshuffle_each_iteration = NULL
\mathcal{E}
```
#### <span id="page-31-0"></span>Arguments

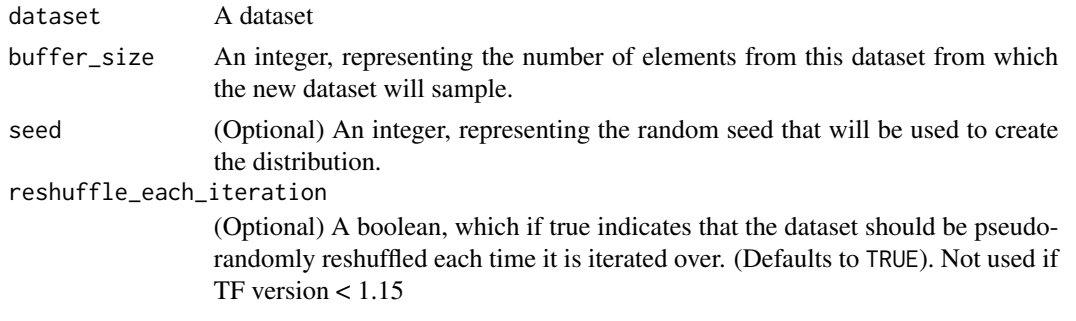

## Value

A dataset

#### See Also

```
Other dataset methods: dataset_batch(), dataset_cache(), dataset_collect(), dataset_concatenate(),
dataset_decode_delim(), dataset_filter(), dataset_interleave(), dataset_map_and_batch(),
dataset_map(), dataset_padded_batch(), dataset_prefetch_to_device(), dataset_prefetch(),
dataset_reduce(), dataset_repeat(), dataset_shuffle_and_repeat(), dataset_skip(), dataset_take_while(),
dataset_take(), dataset_window()
```

```
dataset_shuffle_and_repeat
```
*Shuffles and repeats a dataset returning a new permutation for each epoch.*

# Description

Shuffles and repeats a dataset returning a new permutation for each epoch.

## Usage

```
dataset_shuffle_and_repeat(dataset, buffer_size, count = NULL, seed = NULL)
```
#### Arguments

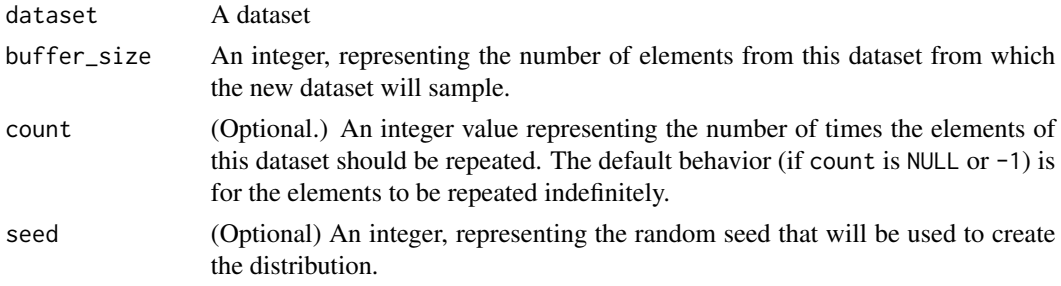

# <span id="page-32-0"></span>dataset\_skip 33

# See Also

Other dataset methods: [dataset\\_batch\(](#page-6-1)), [dataset\\_cache\(](#page-9-1)), [dataset\\_collect\(](#page-10-1)), [dataset\\_concatenate\(](#page-11-1)), [dataset\\_decode\\_delim\(](#page-11-2)), [dataset\\_filter\(](#page-13-1)), [dataset\\_interleave\(](#page-16-1)), [dataset\\_map\\_and\\_batch\(](#page-18-1)), [dataset\\_map\(](#page-17-1)), [dataset\\_padded\\_batch\(](#page-20-1)), [dataset\\_prefetch\\_to\\_device\(](#page-23-1)), [dataset\\_prefetch\(](#page-23-2)), [dataset\\_reduce\(](#page-26-1)), [dataset\\_repeat\(](#page-28-1)), [dataset\\_shuffle\(](#page-30-1)), [dataset\\_skip\(](#page-32-1)), [dataset\\_take\\_while\(](#page-35-1)), [dataset\\_take\(](#page-34-1)), [dataset\\_window\(](#page-38-1))

<span id="page-32-1"></span>

dataset\_skip *Creates a dataset that skips count elements from this dataset*

# Description

Creates a dataset that skips count elements from this dataset

#### Usage

dataset\_skip(dataset, count)

#### Arguments

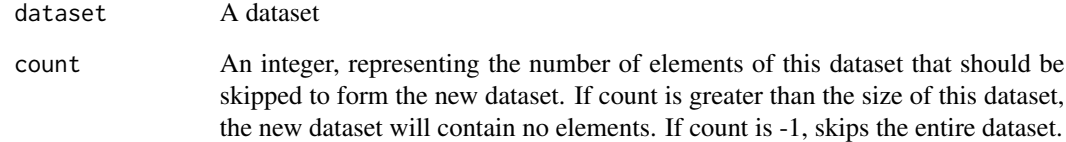

#### Value

A dataset

# See Also

```
Other dataset methods: dataset_batch(), dataset_cache(), dataset_collect(), dataset_concatenate(),
dataset_decode_delim(), dataset_filter(), dataset_interleave(), dataset_map_and_batch(),
dataset_map(), dataset_padded_batch(), dataset_prefetch_to_device(), dataset_prefetch(),
dataset_reduce(), dataset_repeat(), dataset_shuffle_and_repeat(), dataset_shuffle(),
dataset_take_while(), dataset_take(), dataset_window()
```
#### <span id="page-33-0"></span>Description

Persist the output of a dataset

## Usage

```
dataset_snapshot(
  dataset,
  path,
  compression = c("AUTO", "GZIP", "SNAPPY", "None"),
  reader_func = NULL,
  shard_func = NULL
\lambda
```
#### Arguments

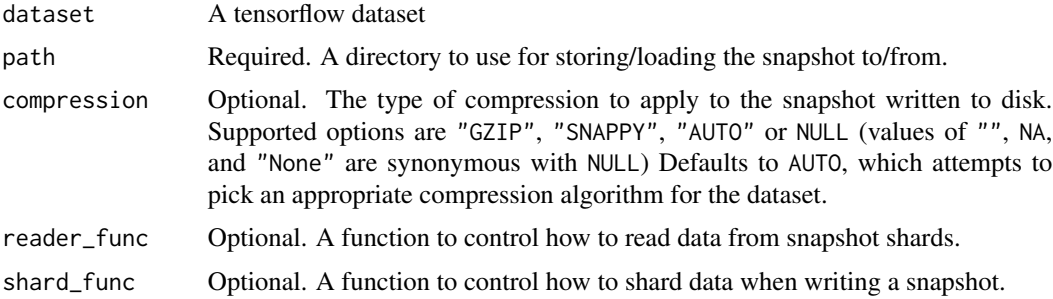

## Details

The snapshot API allows users to transparently persist the output of their preprocessing pipeline to disk, and materialize the pre-processed data on a different training run.

This API enables repeated preprocessing steps to be consolidated, and allows re-use of already processed data, trading off disk storage and network bandwidth for freeing up more valuable CPU resources and accelerator compute time.

https://github.com/tensorflow/community/blob/master/rfcs/20200107-tf-data-snapshot.md has detailed design documentation of this feature.

Users can specify various options to control the behavior of snapshot, including how snapshots are read from and written to by passing in user-defined functions to the reader\_func and shard\_func parameters.

shard\_func is a user specified function that maps input elements to snapshot shards.

```
NUM_SHARDS <- parallel::detectCores()
dataset %>%
```

```
dataset_enumerate() %>%
dataset_snapshot(
 "/path/to/snapshot/dir",
 shard_func = function(index, ds_elem) x %% NUM_SHARDS) %>%
dataset_map(function(index, ds_elem) ds_elem)
```
reader\_func is a user specified function that accepts a single argument: a Dataset of Datasets, each representing a "split" of elements of the original dataset. The cardinality of the input dataset matches the number of the shards specified in the shard\_func. The function should return a Dataset of elements of the original dataset.

Users may want specify this function to control how snapshot files should be read from disk, including the amount of shuffling and parallelism.

Here is an example of a standard reader function a user can define. This function enables both dataset shuffling and parallel reading of datasets:

```
user_reader_func <- function(datasets) {
 num_cores <- parallel::detectCores()
 datasets %>%
   dataset_shuffle(num_cores) %>%
    dataset_interleave(function(x) x, num_parallel_calls=AUTOTUNE)
}
dataset <- dataset %>%
 dataset_snapshot("/path/to/snapshot/dir",
                   reader_func = user_reader_func)
```
By default, snapshot parallelizes reads by the number of cores available on the system, but will not attempt to shuffle the data.

<span id="page-34-1"></span>dataset\_take *Creates a dataset with at most count elements from this dataset*

## Description

Creates a dataset with at most count elements from this dataset

#### Usage

```
dataset_take(dataset, count)
```
#### Arguments

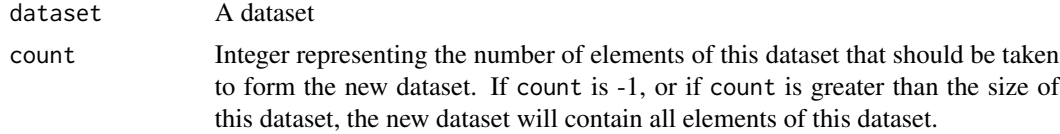

## Value

A dataset

# See Also

```
Other dataset methods: dataset_batch(), dataset_cache(), dataset_collect(), dataset_concatenate(),
dataset_decode_delim(), dataset_filter(), dataset_interleave(), dataset_map_and_batch(),
dataset_map(), dataset_padded_batch(), dataset_prefetch_to_device(), dataset_prefetch(),
dataset_reduce(), dataset_repeat(), dataset_shuffle_and_repeat(), dataset_shuffle(),
dataset_skip(), dataset_take_while(), dataset_window()
```
<span id="page-35-1"></span>dataset\_take\_while *A transformation that stops dataset iteration based on a predicate.*

# Description

A transformation that stops dataset iteration based on a predicate.

## Usage

```
dataset_take_while(dataset, predicate, name = NULL)
```
## Arguments

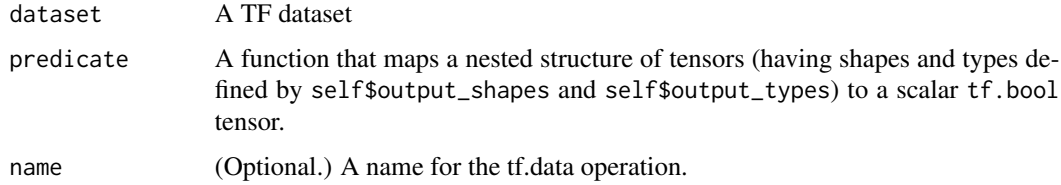

## Details

Example usage:

```
range_dataset(from = 0, to = 10) %>%
  dataset_take_while( ~ .x < 5) %>%
  as_array_iterator() %>%
  iterate(simplify = FALSE) %>% str()
#> List of 5
#> $ : num 0
#> $ : num 1
#> $ : num 2
#> $ : num 3
#> $ : num 4
```
<span id="page-35-0"></span>
# dataset\_unbatch 37

## Value

A TF Dataset

# See Also

Other dataset methods: [dataset\\_batch\(](#page-6-0)), [dataset\\_cache\(](#page-9-0)), [dataset\\_collect\(](#page-10-0)), [dataset\\_concatenate\(](#page-11-0)), [dataset\\_decode\\_delim\(](#page-11-1)), [dataset\\_filter\(](#page-13-0)), [dataset\\_interleave\(](#page-16-0)), [dataset\\_map\\_and\\_batch\(](#page-18-0)), [dataset\\_map\(](#page-17-0)), [dataset\\_padded\\_batch\(](#page-20-0)), [dataset\\_prefetch\\_to\\_device\(](#page-23-0)), [dataset\\_prefetch\(](#page-23-1)), [dataset\\_reduce\(](#page-26-0)), [dataset\\_repeat\(](#page-28-0)), [dataset\\_shuffle\\_and\\_repeat\(](#page-31-0)), [dataset\\_shuffle\(](#page-30-0)), [dataset\\_skip\(](#page-32-0)), [dataset\\_take\(](#page-34-0)), [dataset\\_window\(](#page-38-0))

dataset\_unbatch *Unbatch a dataset*

# Description

Splits elements of a dataset into multiple elements.

## Usage

```
dataset_unbatch(dataset, name = NULL)
```
#### Arguments

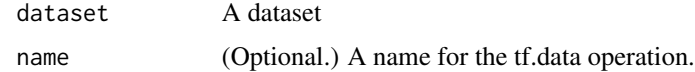

dataset\_unique *A transformation that discards duplicate elements of a Dataset.*

## Description

Use this transformation to produce a dataset that contains one instance of each unique element in the input (See example).

## Usage

```
dataset_unique(dataset, name = NULL)
```
#### Arguments

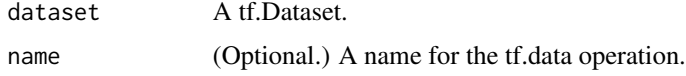

# Value

A tf.Dataset

# Note

This transformation only supports datasets which fit into memory and have elements of either tf.int32, tf.int64 or tf.string type.

# Examples

```
## Not run:
c(0, 37, 2, 37, 2, 1) %>% as_tensor("int32") %>%
  tensor_slices_dataset() %>%
  dataset_unique() %>%
  as_array_iterator() %>% iterate() %>% sort()
# [1] 0 1 2 37
## End(Not run)
```
<span id="page-37-0"></span>dataset\_use\_spec *Transform the dataset using the provided spec.*

# Description

Prepares the dataset to be used directly in a model.The transformed dataset is prepared to return tuples (x,y) that can be used directly in Keras.

## Usage

```
dataset_use_spec(dataset, spec)
```
# Arguments

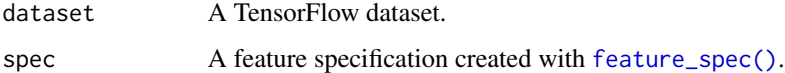

# Value

A TensorFlow dataset.

## See Also

- [feature\\_spec\(\)](#page-41-0) to initialize the feature specification.
- [fit.FeatureSpec\(\)](#page-43-0) to create a tensorflow dataset prepared to modeling.

## dataset\_window 39

• [steps](#page-62-0) to a list of all implemented steps.

```
Other Feature Spec Functions: feature_spec(), fit.FeatureSpec(), step_bucketized_column(),
step_categorical_column_with_hash_bucket(), step_categorical_column_with_identity(),
step_categorical_column_with_vocabulary_file(), step_categorical_column_with_vocabulary_list(),
step_crossed_column(), step_embedding_column(), step_indicator_column(), step_numeric_column(),
step_remove_column(), step_shared_embeddings_column(), steps
```
#### Examples

```
## Not run:
library(tfdatasets)
data(hearts)
hearts <- tensor_slices_dataset(hearts) %>% dataset_batch(32)
# use the formula interface
spec <- feature_spec(hearts, target ~ age) %>%
  step_numeric_column(age)
spec_fit <- fit(spec)
final_dataset <- hearts %>% dataset_use_spec(spec_fit)
## End(Not run)
```
<span id="page-38-0"></span>dataset\_window *Combines input elements into a dataset of windows.*

#### Description

Combines input elements into a dataset of windows.

#### Usage

```
dataset_window(dataset, size, shift = NULL, stride = 1, drop_remainder = FALSE)
```
#### Arguments

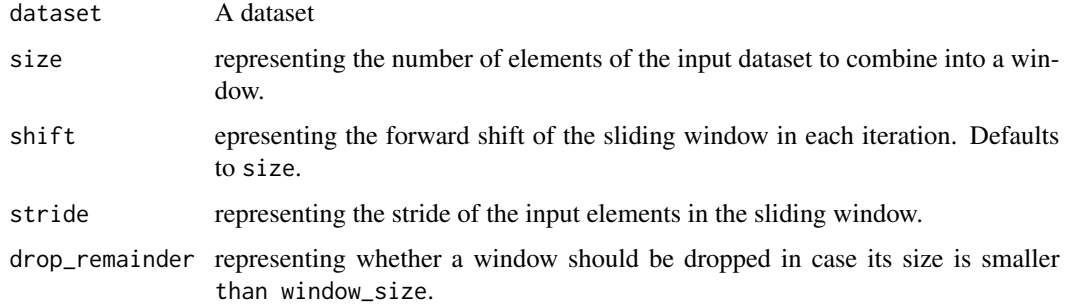

## See Also

```
Other dataset methods: dataset_batch(), dataset_cache(), dataset_collect(), dataset_concatenate(),
dataset_decode_delim(), dataset_filter(), dataset_interleave(), dataset_map_and_batch(),
dataset_map(), dataset_padded_batch(), dataset_prefetch_to_device(), dataset_prefetch(),
dataset_reduce(), dataset_repeat(), dataset_shuffle_and_repeat(), dataset_shuffle(),
dataset_skip(), dataset_take_while(), dataset_take()
```
delim\_record\_spec *Specification for reading a record from a text file with delimited values*

#### Description

Specification for reading a record from a text file with delimited values

## Usage

```
delim_record_spec(
  example_file,
  delim = ",",skip = 0,names = NULL,types = NULL,
  defaults = NULL
\lambdacsv_record_spec(
  example_file,
  skip = 0,names = NULL,types = NULL,
  defaults = NULL
\mathcal{L}tsv_record_spec(
  example_file,
  skip = 0,names = NULL,types = NULL,
  defaults = NULL
\lambda
```
## Arguments

example\_file File that provides an example of the records to be read. If you don't explicitly specify names and types (or defaults) then this file will be read to generate default values.

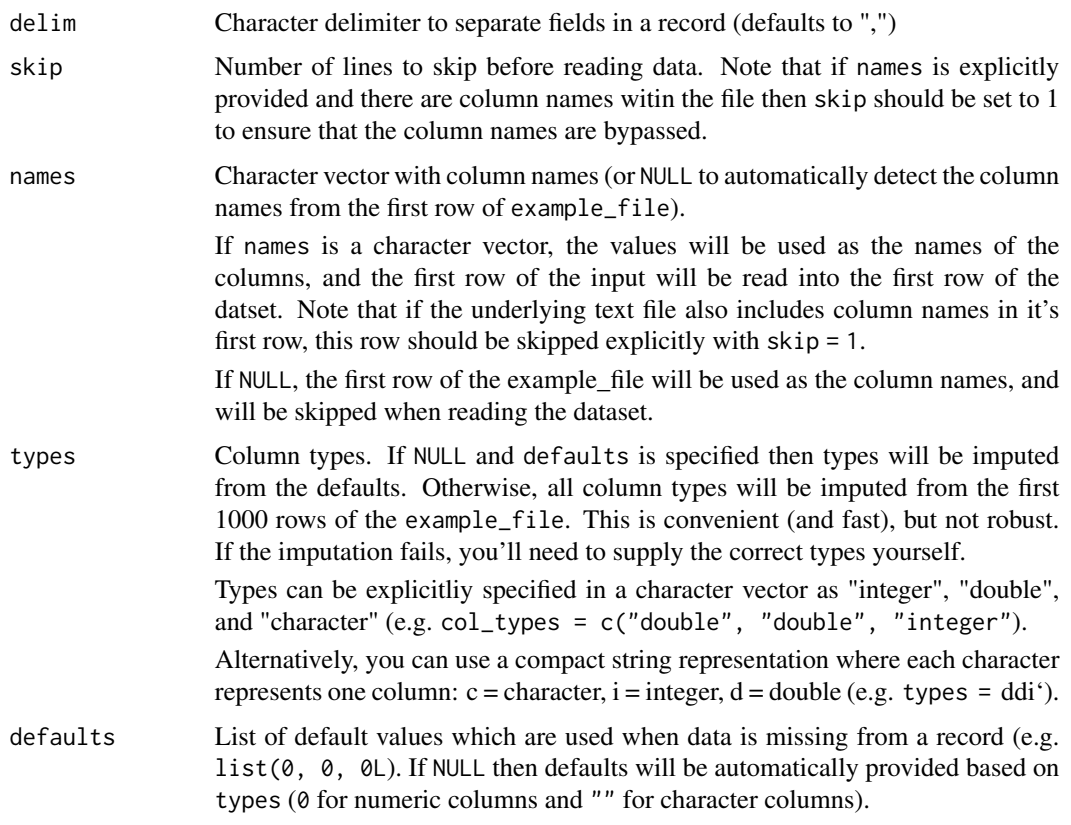

dense\_features *Dense Features*

# Description

Retrives the Dense Features from a spec.

# Usage

dense\_features(spec)

# Arguments

spec A feature specification created with [feature\\_spec\(\)](#page-41-0).

# Value

A list of feature columns.

<span id="page-41-0"></span>

#### Description

Used to create initialize a feature columns specification.

#### Usage

```
feature_spec(dataset, x, y = NULL)
```
## Arguments

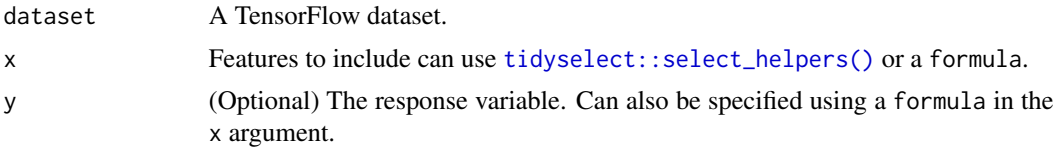

# Details

After creating the feature\_spec object you can add steps using the step functions.

#### Value

a FeatureSpec object.

## See Also

- [fit.FeatureSpec\(\)](#page-43-0) to fit the FeatureSpec
- [dataset\\_use\\_spec\(\)](#page-37-0) to create a tensorflow dataset prepared to modeling.
- [steps](#page-62-0) to a list of all implemented steps.

```
Other Feature Spec Functions: dataset_use_spec(), fit.FeatureSpec(), step_bucketized_column(),
step_categorical_column_with_hash_bucket(), step_categorical_column_with_identity(),
step_categorical_column_with_vocabulary_file(), step_categorical_column_with_vocabulary_list(),
step_crossed_column(), step_embedding_column(), step_indicator_column(), step_numeric_column(),
step_remove_column(), step_shared_embeddings_column(), steps
```
## Examples

```
## Not run:
library(tfdatasets)
data(hearts)
hearts <- tensor_slices_dataset(hearts) %>% dataset_batch(32)
# use the formula interface
spec <- feature_spec(hearts, target ~ .)
```

```
# select using `tidyselect` helpers
spec \leq feature_spec(hearts, x = c(thal, age), y = target)
## End(Not run)
```
file\_list\_dataset *A dataset of all files matching a pattern*

# Description

A dataset of all files matching a pattern

# Usage

```
file_list_dataset(file_pattern, shuffle = NULL, seed = NULL)
```
## Arguments

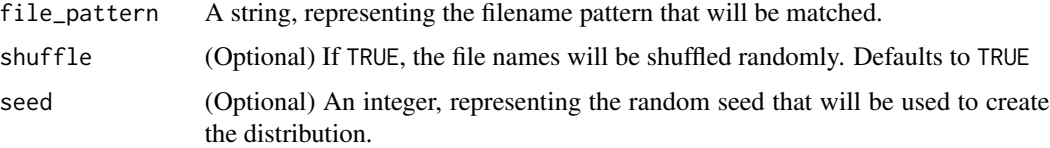

## Details

For example, if we had the following files on our filesystem:

- /path/to/dir/a.txt
- /path/to/dir/b.csv
- /path/to/dir/c.csv

If we pass "/path/to/dir/\*.csv" as the file\_pattern, the dataset would produce:

- /path/to/dir/b.csv
- /path/to/dir/c.csv

## Value

A dataset of string corresponding to file names

#### Note

The shuffle and seed arguments only apply for TensorFlow  $>= v1.8$ 

<span id="page-43-0"></span>fit.FeatureSpec *Fits a feature specification.*

#### Description

This function will fit the specification. Depending on the steps added to the specification it will compute for example, the levels of categorical features, normalization constants, etc.

#### Usage

```
## S3 method for class 'FeatureSpec'
fit(object, dataset = NULL, ...)
```
## Arguments

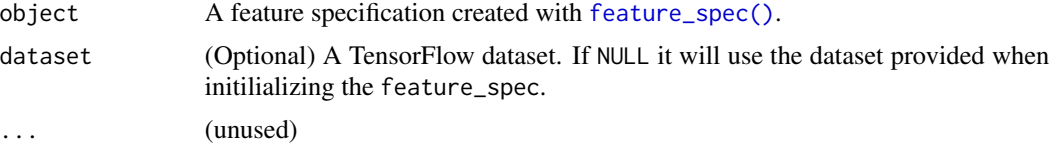

#### Value

a fitted FeatureSpec object.

#### See Also

- [feature\\_spec\(\)](#page-41-0) to initialize the feature specification.
- [dataset\\_use\\_spec\(\)](#page-37-0) to create a tensorflow dataset prepared to modeling.
- [steps](#page-62-0) to a list of all implemented steps.

```
Other Feature Spec Functions: dataset_use_spec(), feature_spec(), step_bucketized_column(),
step_categorical_column_with_hash_bucket(), step_categorical_column_with_identity(),
step_categorical_column_with_vocabulary_file(), step_categorical_column_with_vocabulary_list(),
step_crossed_column(), step_embedding_column(), step_indicator_column(), step_numeric_column(),
step_remove_column(), step_shared_embeddings_column(), steps
```
## Examples

```
## Not run:
library(tfdatasets)
data(hearts)
hearts <- tensor_slices_dataset(hearts) %>% dataset_batch(32)
# use the formula interface
spec <- feature_spec(hearts, target ~ age) %>%
  step_numeric_column(age)
spec_fit <- fit(spec)
```
spec\_fit

## End(Not run)

fixed\_length\_record\_dataset

*A dataset of fixed-length records from one or more binary files.*

# Description

A dataset of fixed-length records from one or more binary files.

# Usage

```
fixed_length_record_dataset(
  filenames,
  record_bytes,
 header_bytes = NULL,
  footer_bytes = NULL,
 buffer_size = NULL
)
```
# Arguments

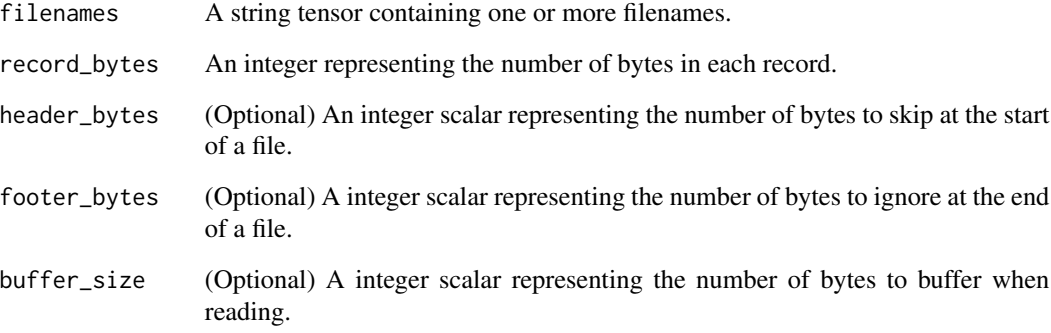

# Value

A dataset

<span id="page-45-0"></span>

#### Description

Can only be used inside the [steps](#page-62-0) specifications to find variables by type.

## Usage

has\_type(match = "float32")

# Arguments

match A list of types to match.

## See Also

Other Selectors: [all\\_nominal\(](#page-3-0)), [all\\_numeric\(](#page-3-1))

hearts *Heart Disease Data Set*

#### Description

Heart disease (angiographic disease status) dataset.

#### Usage

hearts

# Format

A data frame with 303 rows and 14 variables:

age age in years

sex sex  $(1 = male; 0 = female)$ 

- cp chest pain type: Value 1: typical angina, Value 2: atypical angina, Value 3: non-anginal pain, Value 4: asymptomatic
- trestbps resting blood pressure (in mm Hg on admission to the hospital)

chol serum cholestoral in mg/dl

- fbs (fasting blood sugar  $> 120$  mg/dl) (1 = true; 0 = false)
- restecg resting electrocardiographic results: Value 0: normal, Value 1: having ST-T wave abnormality (T wave inversions and/or ST elevation or depression of  $> 0.05$  mV), Value 2: showing probable or definite left ventricular hypertrophy by Estes' criteria

thalach maximum heart rate achieved

exang exercise induced angina  $(1 = yes; 0 = no)$ 

oldpeak ST depression induced by exercise relative to rest

slope the slope of the peak exercise ST segment: Value 1: upsloping, Value 2: flat, Value 3: downsloping

ca number of major vessels  $(0-3)$  colored by flourosopy

thal  $3 =$  normal;  $6 =$  fixed defect;  $7 =$  reversable defect

target diagnosis of heart disease angiographic

## Source

<https://archive.ics.uci.edu/ml/datasets/heart+Disease>

#### References

The authors of the databases have requested that any publications resulting from the use of the data include the names of the principal investigator responsible for the data collection at each institution. They would be:

- 1. Hungarian Institute of Cardiology. Budapest: Andras Janosi, M.D.
- 2. University Hospital, Zurich, Switzerland: William Steinbrunn, M.D.
- 3. University Hospital, Basel, Switzerland: Matthias Pfisterer, M.D.
- 4. V.A. Medical Center, Long Beach and Cleveland Clinic Foundation:Robert Detrano, M.D., Ph.D.

input\_fn.tf\_dataset *Construct a tfestimators input function from a dataset*

## **Description**

Construct a tfestimators input function from a dataset

# Usage

```
input_fn.tf_dataset(dataset, features, response = NULL)
```
#### Arguments

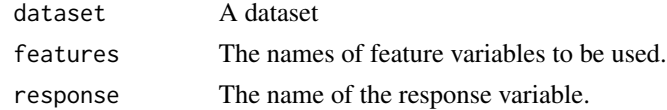

#### Details

Creating an input\_fn from a dataset requires that the dataset consist of a set of named output tensors (e.g. like the dataset produced by the [tfrecord\\_dataset\(\)](#page-78-0) or [text\\_line\\_dataset\(\)](#page-78-1) function).

# Value

An input\_fn suitable for use with tfestimators [train,](#page-0-0) [evaluate,](#page-0-0) and [predict](#page-0-0) methods

<span id="page-47-1"></span>iterator\_get\_next *Get next element from iterator*

# Description

Returns a nested list of tensors that when evaluated will yield the next element(s) in the dataset.

## Usage

```
iterator_get_next(iterator, name = NULL)
```
# Arguments

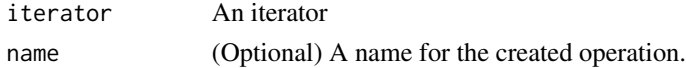

## Value

A nested list of tensors

## See Also

```
Other iterator functions: iterator_initializer(), iterator_make_initializer(), iterator_string_handle(),
make-iterator
```
<span id="page-47-0"></span>iterator\_initializer *An operation that should be run to initialize this iterator.*

# Description

An operation that should be run to initialize this iterator.

# Usage

```
iterator_initializer(iterator)
```
# Arguments

iterator An iterator

# See Also

Other iterator functions: [iterator\\_get\\_next\(](#page-47-1)), [iterator\\_make\\_initializer\(](#page-48-0)), [iterator\\_string\\_handle\(](#page-48-1)), [make-iterator](#page-50-0)

<span id="page-48-0"></span>iterator\_make\_initializer

*Create an operation that can be run to initialize this iterator*

# Description

Create an operation that can be run to initialize this iterator

## Usage

```
iterator_make_initializer(iterator, dataset, name = NULL)
```
# Arguments

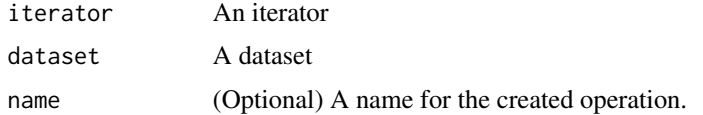

#### Value

A tf\$Operation that can be run to initialize this iterator on the given dataset.

# See Also

Other iterator functions: [iterator\\_get\\_next\(](#page-47-1)), [iterator\\_initializer\(](#page-47-0)), [iterator\\_string\\_handle\(](#page-48-1)), [make-iterator](#page-50-0)

<span id="page-48-1"></span>iterator\_string\_handle

*String-valued tensor that represents this iterator*

# Description

String-valued tensor that represents this iterator

# Usage

iterator\_string\_handle(iterator, name = NULL)

## Arguments

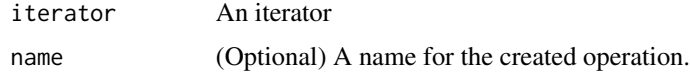

## Value

Scalar tensor of type string

#### See Also

Other iterator functions: [iterator\\_get\\_next\(](#page-47-1)), [iterator\\_initializer\(](#page-47-0)), [iterator\\_make\\_initializer\(](#page-48-0)), [make-iterator](#page-50-0)

layer\_input\_from\_dataset

*Creates a list of inputs from a dataset*

# Description

Create a list ok Keras input layers that can be used together with [keras::layer\\_dense\\_features\(\)](#page-0-0).

# Usage

layer\_input\_from\_dataset(dataset)

## Arguments

dataset **a** TensorFlow dataset or a data.frame

# Value

a list of Keras input layers

# Examples

```
## Not run:
library(tfdatasets)
data(hearts)
hearts <- tensor_slices_dataset(hearts) %>% dataset_batch(32)
# use the formula interface
spec <- feature_spec(hearts, target ~ age + slope) %>%
  step_numeric_column(age, slope) %>%
  step_bucketized_column(age, boundaries = c(10, 20, 30))
spec <- fit(spec)
dataset <- hearts %>% dataset_use_spec(spec)
input <- layer_input_from_dataset(dataset)
## End(Not run)
```
length.tf\_dataset *Get Dataset length*

# Description

Returns the length of the dataset.

# Usage

```
## S3 method for class 'tf_dataset'
length(x)
```
## S3 method for class 'tensorflow.python.data.ops.dataset\_ops.DatasetV2' length(x)

## Arguments

x a tf.data.Dataset object.

## Value

Either Inf if the dataset is infinite, NA if the dataset length is unknown, or an R numeric if it is known.

# Examples

```
## Not run:
range_dataset(0, 42) %>% length()
# 42
range_dataset(0, 42) %>% dataset_repeat() %>% length()
# Inf
range_dataset(0, 42) %>% dataset_repeat() %>%
 dataset_filter(function(x) TRUE) %>% length()
# NA
## End(Not run)
```
<span id="page-50-0"></span>make-iterator *Creates an iterator for enumerating the elements of this dataset.*

# Description

Creates an iterator for enumerating the elements of this dataset.

#### 52 make-iterator

## Usage

```
make_iterator_one_shot(dataset)
make_iterator_initializable(dataset, shared_name = NULL)
make_iterator_from_structure(
  output_types,
 output_shapes = NULL,
  shared_name = NULL
\lambdamake_iterator_from_string_handle(
  string_handle,
 output_types,
 output_shapes = NULL
\lambda
```
# Arguments

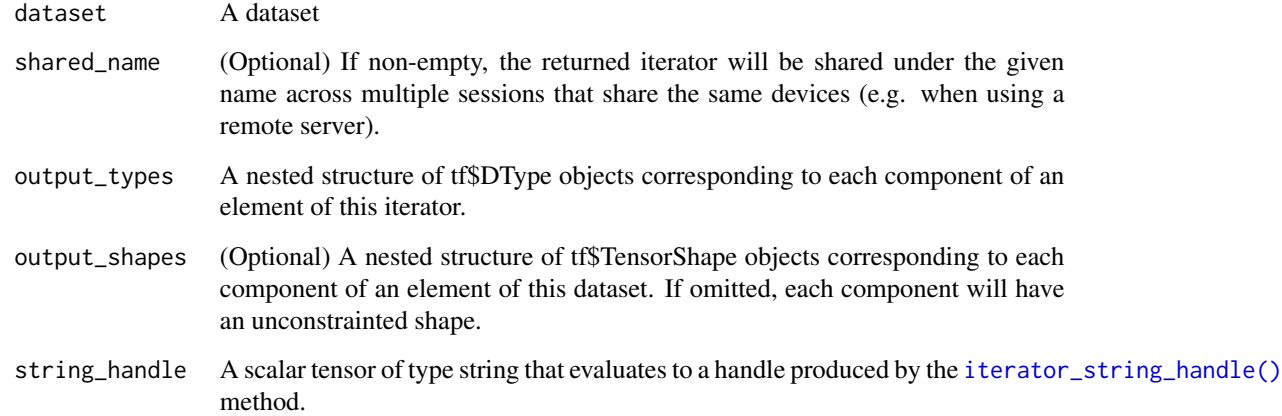

# Value

An Iterator over the elements of this dataset.

#### Initialization

For make\_iterator\_one\_shot(), the returned iterator will be initialized automatically. A "oneshot" iterator does not currently support re-initialization.

For make\_iterator\_initializable(), the returned iterator will be in an uninitialized state, and you must run the object returned from [iterator\\_initializer\(\)](#page-47-0) before using it.

For make\_iterator\_from\_structure(), the returned iterator is not bound to a particular dataset, and it has no initializer. To initialize the iterator, run the operation returned by [iterator\\_make\\_initializer\(\)](#page-48-0).

# make\_csv\_dataset 53

# See Also

Other iterator functions: [iterator\\_get\\_next\(](#page-47-1)), [iterator\\_initializer\(](#page-47-0)), [iterator\\_make\\_initializer\(](#page-48-0)), [iterator\\_string\\_handle\(](#page-48-1))

make\_csv\_dataset *Reads CSV files into a batched dataset*

#### Description

Reads CSV files into a dataset, where each element is a (features, labels) list that corresponds to a batch of CSV rows. The features dictionary maps feature column names to tensors containing the corresponding feature data, and labels is a tensor containing the batch's label data.

#### Usage

```
make_csv_dataset(
  file_pattern,
 batch_size,
  column_names = NULL,
  column_defaults = NULL,
  label_name = NULL,
  select_columns = NULL,
  field_delim = ",",
  use_quote_delim = TRUE,
  na_value = "",header = TRUE,
  num_epochs = NULL,
  shuffle = TRUE,shuffle_buffer_size = 10000,
  shuffle_seed = NULL,
  prefetch_buffer_size = 1,
  num_parallel_reads = 1,
  num_parallel_parser_calls = 2,
  sloppy = FALSE,
  num_rows_for_inference = 100
)
```
## Arguments

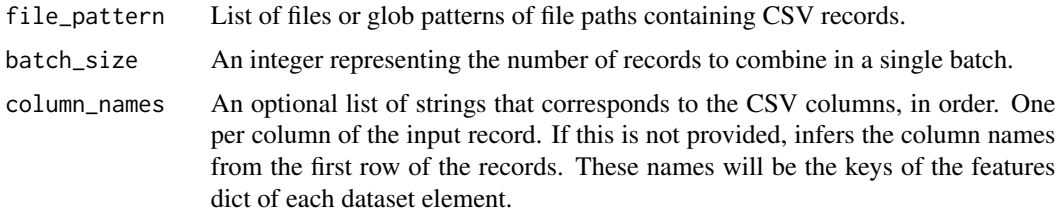

#### column\_defaults

A optional list of default values for the CSV fields. One item per selected column of the input record. Each item in the list is either a valid CSV dtype (integer, numeric, or string), or a tensor with one of the aforementioned types. The tensor can either be a scalar default value (if the column is optional), or an empty tensor (if the column is required). If a dtype is provided instead of a tensor, the column is also treated as required. If this list is not provided, tries to infer types based on reading the first num\_rows\_for\_inference rows of files specified, and assumes all columns are optional, defaulting to  $\theta$  for numeric values and "" for string values. If both this and select\_columns are specified, these must have the same lengths, and column\_defaults is assumed to be sorted in order of increasing column index.

- label\_name A optional string corresponding to the label column. If provided, the data for this column is returned as a separate tensor from the features dictionary, so that the dataset complies with the format expected by a TF Estiamtors and Keras.
- select\_columns (Ignored if using TensorFlow version 1.8.) An optional list of integer indices or string column names, that specifies a subset of columns of CSV data to select. If column names are provided, these must correspond to names provided in column\_names or inferred from the file header lines. When this argument is specified, only a subset of CSV columns will be parsed and returned, corresponding to the columns specified. Using this results in faster parsing and lower memory usage. If both this and column\_defaults are specified, these must have the same lengths, and column\_defaults is assumed to be sorted in order of increasing column index.

field\_delim An optional string. Defaults to ",". Char delimiter to separate fields in a record. use\_quote\_delim

> An optional bool. Defaults to TRUE. If false, treats double quotation marks as regular characters inside of the string fields.

- na\_value Additional string to recognize as NA/NaN.
- header A bool that indicates whether the first rows of provided CSV files correspond to header lines with column names, and should not be included in the data.
- num\_epochs An integer specifying the number of times this dataset is repeated. If NULL, cycles through the dataset forever.
- shuffle A bool that indicates whether the input should be shuffled.

shuffle\_buffer\_size

Buffer size to use for shuffling. A large buffer size ensures better shuffling, but increases memory usage and startup time.

shuffle\_seed Randomization seed to use for shuffling.

prefetch\_buffer\_size

An int specifying the number of feature batches to prefetch for performance improvement. Recommended value is the number of batches consumed per training step.

#### num\_parallel\_reads

Number of threads used to read CSV records from files. If  $>1$ , the results will be interleaved.

#### next\_batch 55

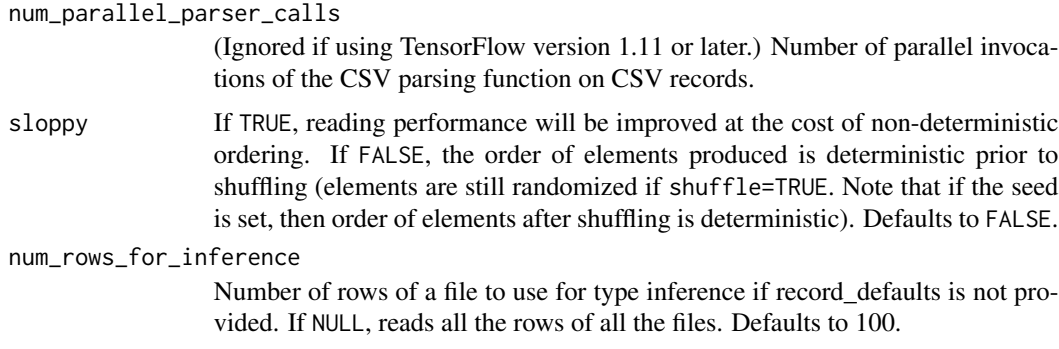

#### Value

A dataset, where each element is a (features, labels) list that corresponds to a batch of batch\_size CSV rows. The features dictionary maps feature column names to tensors containing the corresponding column data, and labels is a tensor containing the column data for the label column specified by label\_name.

next\_batch *Tensor(s) for retrieving the next batch from a dataset*

# **Description**

Tensor(s) for retrieving the next batch from a dataset

#### Usage

next\_batch(dataset)

#### Arguments

dataset A dataset

## Details

To access the underlying data within the dataset you iteratively evaluate the tensor(s) to read batches of data.

Note that in many cases you won't need to explicitly evaluate the tensors. Rather, you will pass the tensors to another function that will perform the evaluation (e.g. the Keras [layer\\_input\(\)](#page-0-0) and [compile\(\)](#page-0-0) functions).

If you do need to perform iteration manually by evaluating the tensors, there are a couple of possible approaches to controlling/detecting when iteration should end.

One approach is to create a dataset that yields batches infinitely (traversing the dataset multiple times with different batches randomly drawn). In this case you'd use another mechanism like a global step counter or detecting a learning plateau.

Another approach is to detect when all batches have been yielded from the dataset. When the tensor reaches the end of iteration a runtime error will occur. You can catch and ignore the error when it occurs by wrapping your iteration code in the with\_dataset() function.

See the examples below for a demonstration of each of these methods of iteration.

#### Value

Tensor(s) that can be evaluated to yield the next batch of training data.

## Examples

```
## Not run:
# iteration with 'infinite' dataset and explicit step counter
library(tfdatasets)
dataset <- text_line_dataset("mtcars.csv", record_spec = mtcars_spec) %>%
  dataset_prepare(x = c(mpg, disp), y = cyl) %>%
  dataset_shuffle(5000) %>%
  dataset_batch(128) %>%
  dataset_repeat() # repeat infinitely
batch <- next_batch(dataset)
steps <- 200
for (i in 1:steps) {
  # use batch$x and batch$y tensors
}
# iteration that detects and ignores end of iteration error
library(tfdatasets)
dataset <- text_line_dataset("mtcars.csv", record_spec = mtcars_spec) %>%
  dataset_prepare(x = c(mpg, disp), y = cyl) %>%
  dataset_batch(128) %>%
  dataset_repeat(10)
batch <- next_batch(dataset)
with_dataset({
 while(TRUE) {
    # use batch$x and batch$y tensors
  }
})
## End(Not run)
```
output\_types *Output types and shapes*

### **Description**

Output types and shapes

#### Usage

output\_types(object)

output\_shapes(object)

# Arguments

object A dataset or iterator

# Value

output\_types() returns the type of each component of an element of this object; output\_shapes() returns the shape of each component of an element of this object

random\_integer\_dataset

*Creates a* Dataset *of pseudorandom values*

## Description

Creates a Dataset of pseudorandom values

#### Usage

```
random_integer_dataset(seed = NULL)
```
## Arguments

seed (Optional) If specified, the dataset produces a deterministic sequence of values.

#### Details

The dataset generates a sequence of uniformly distributed integer values (dtype int64).

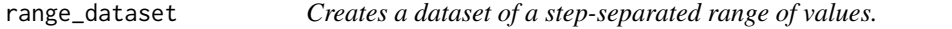

## Description

Creates a dataset of a step-separated range of values.

# Usage

range\_dataset(from =  $0$ , to =  $0$ , by = 1, ..., dtype = tf\$int64)

58 read\_files **read\_files** 

# Arguments

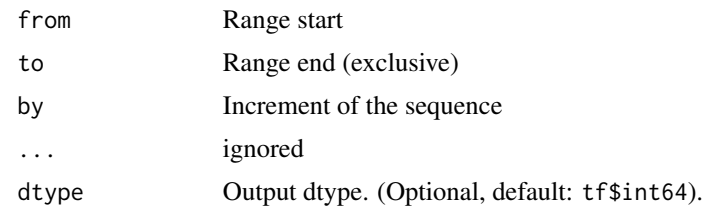

read\_files *Read a dataset from a set of files*

# Description

Read files into a dataset, optionally processing them in parallel.

# Usage

```
read_files(
 files,
 reader,
  ...,
 parallel_files = 1,
 parallel_interleave = 1,
 num_shards = NULL,
  shard_index = NULL
)
```
# Arguments

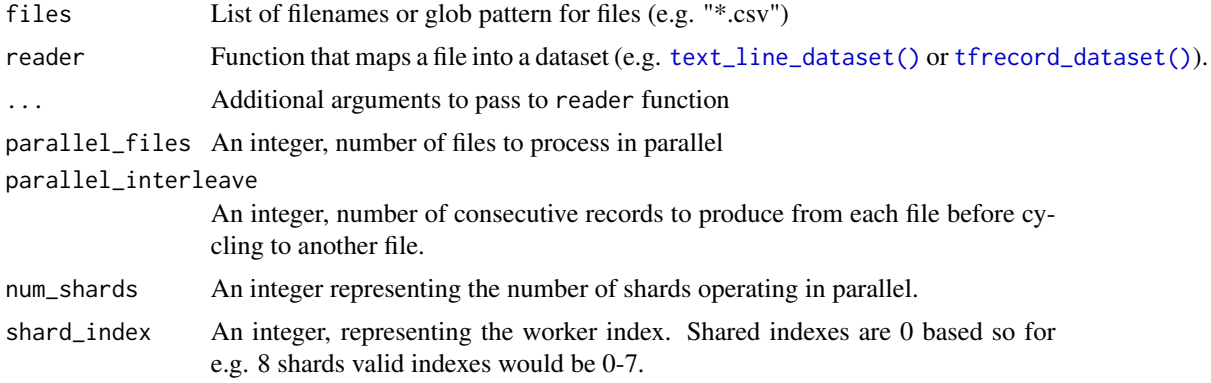

# Value

A dataset

sample\_from\_datasets *Samples elements at random from the datasets in* datasets*.*

# Description

Samples elements at random from the datasets in datasets.

# Usage

```
sample_from_datasets(
  datasets,
 weights = NULL,
 seed = NULL,
  stop_on_empty_dataset = TRUE
\mathcal{L}
```
# Arguments

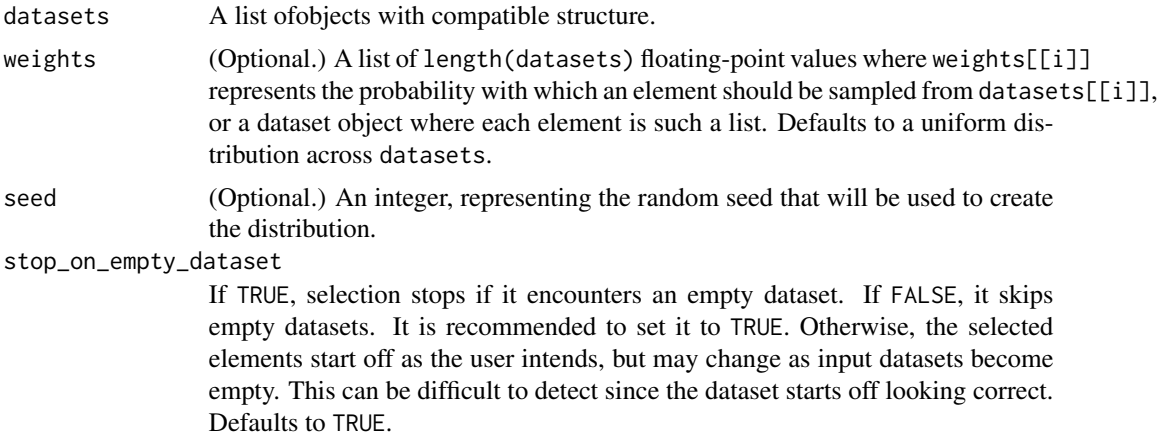

#### Value

A dataset that interleaves elements from datasets at random, according to weights if provided, otherwise with uniform probability.

<span id="page-58-0"></span>scaler *List of pre-made scalers*

# Description

- [scaler\\_standard:](#page-59-0) mean and standard deviation normalizer.
- [scaler\\_min\\_max:](#page-59-1) min max normalizer

# See Also

[step\\_numeric\\_column](#page-73-0)

<span id="page-59-1"></span>scaler\_min\_max *Creates an instance of a min max scaler*

# Description

This scaler will learn the min and max of the numeric variable and use this to create a normalizer\_fn.

# Usage

scaler\_min\_max()

# See Also

[scaler](#page-58-0) to a complete list of normalizers

Other scaler: [scaler\\_standard\(](#page-59-0))

<span id="page-59-0"></span>scaler\_standard *Creates an instance of a standard scaler*

## Description

This scaler will learn the mean and the standard deviation and use this to create a normalizer\_fn.

# Usage

```
scaler_standard()
```
## See Also

[scaler](#page-58-0) to a complete list of normalizers

Other scaler: [scaler\\_min\\_max\(](#page-59-1))

<span id="page-60-0"></span>selectors *Selectors*

# Description

List of selectors that can be used to specify variables inside steps.

# Usage

cur\_info\_env

## Format

An object of class environment of length 0.

#### **Selectors**

- [has\\_type\(\)](#page-45-0)
- [all\\_numeric\(\)](#page-3-1)
- [all\\_nominal\(\)](#page-3-0)
- [starts\\_with\(\)](#page-0-0)
- [ends\\_with\(\)](#page-0-0)
- [one\\_of\(\)](#page-0-0)
- [matches\(\)](#page-0-0)
- [contains\(\)](#page-0-0)
- [everything\(\)](#page-0-0)

sparse\_tensor\_slices\_dataset *Splits each rank-N* tf\$SparseTensor *in this dataset row-wise.*

# Description

Splits each rank-N tf\$SparseTensor in this dataset row-wise.

# Usage

sparse\_tensor\_slices\_dataset(sparse\_tensor)

# Arguments

sparse\_tensor A tf\$SparseTensor.

# Value

A dataset of rank-(N-1) sparse tensors.

# See Also

Other tensor datasets: [tensor\\_slices\\_dataset\(](#page-77-0)), [tensors\\_dataset\(](#page-77-1))

sql\_record\_spec *A dataset consisting of the results from a SQL query*

# Description

A dataset consisting of the results from a SQL query

# Usage

```
sql_record_spec(names, types)
```
sql\_dataset(driver\_name, data\_source\_name, query, record\_spec)

sqlite\_dataset(filename, query, record\_spec)

# Arguments

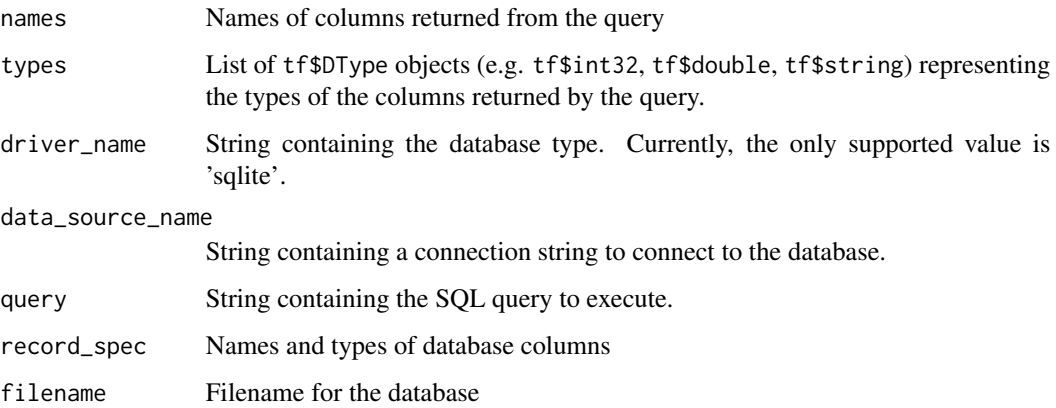

# Value

A dataset

<span id="page-62-0"></span>

#### Description

List of steps that can be used to specify columns in the feature\_spec interface.

#### Steps

- [step\\_numeric\\_column\(\)](#page-73-0) to define numeric columns.
- [step\\_categorical\\_column\\_with\\_vocabulary\\_list\(\)](#page-67-0) to define categorical columns.
- [step\\_categorical\\_column\\_with\\_hash\\_bucket\(\)](#page-63-0) to define categorical columns where ids are set by hashing.
- [step\\_categorical\\_column\\_with\\_identity\(\)](#page-65-0) to define categorical columns represented by integers in the range [0-num\_buckets).
- [step\\_categorical\\_column\\_with\\_vocabulary\\_file\(\)](#page-66-0) to define categorical columns when their vocabulary is available in a file.
- [step\\_indicator\\_column\(\)](#page-72-0) to create indicator columns from categorical columns.
- [step\\_embedding\\_column\(\)](#page-70-0) to create embeddings columns from categorical columns.
- [step\\_bucketized\\_column\(\)](#page-62-1) to create bucketized columns from numeric columns.
- [step\\_crossed\\_column\(\)](#page-69-0) to perform crosses of categorical columns.
- [step\\_shared\\_embeddings\\_column\(\)](#page-75-0) to share embeddings between a list of categorical columns.
- [step\\_remove\\_column\(\)](#page-74-0) to remove columns from the specification.

# See Also

• [selectors](#page-60-0) for a list of selectors that can be used to specify variables.

Other Feature Spec Functions: [dataset\\_use\\_spec\(](#page-37-0)), [feature\\_spec\(](#page-41-0)), [fit.FeatureSpec\(](#page-43-0)), [step\\_bucketized\\_column\(](#page-62-1)), [step\\_categorical\\_column\\_with\\_hash\\_bucket\(](#page-63-0)), [step\\_categorical\\_column\\_with\\_identity\(](#page-65-0)), [step\\_categorical\\_column\\_with\\_vocabulary\\_file\(](#page-66-0)), [step\\_categorical\\_column\\_with\\_vocabulary\\_list\(](#page-67-0)), [step\\_crossed\\_column\(](#page-69-0)), [step\\_embedding\\_column\(](#page-70-0)), [step\\_indicator\\_column\(](#page-72-0)), [step\\_numeric\\_column\(](#page-73-0)), [step\\_remove\\_column\(](#page-74-0)), [step\\_shared\\_embeddings\\_column\(](#page-75-0))

<span id="page-62-1"></span>step\_bucketized\_column

*Creates bucketized columns*

## Description

Use this step to create bucketized columns from numeric columns.

## Usage

```
step_bucketized_column(spec, ..., boundaries)
```
#### **Arguments**

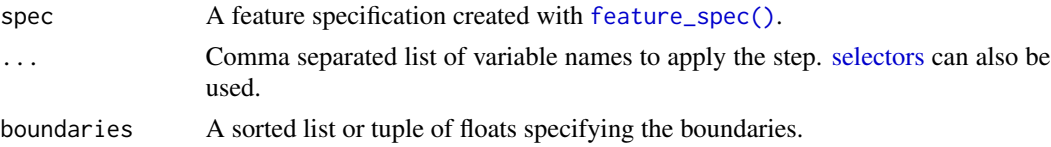

#### Value

a FeatureSpec object.

#### See Also

[steps](#page-62-0) for a complete list of allowed steps.

```
Other Feature Spec Functions: dataset_use_spec(), feature_spec(), fit.FeatureSpec(),
step_categorical_column_with_hash_bucket(), step_categorical_column_with_identity(),
step_categorical_column_with_vocabulary_file(), step_categorical_column_with_vocabulary_list(),
step_crossed_column(), step_embedding_column(), step_indicator_column(), step_numeric_column(),
step_remove_column(), step_shared_embeddings_column(), steps
```
# Examples

```
## Not run:
library(tfdatasets)
data(hearts)
file <- tempfile()
writeLines(unique(hearts$thal), file)
hearts <- tensor_slices_dataset(hearts) %>% dataset_batch(32)
# use the formula interface
spec <- feature_spec(hearts, target ~ age) %>%
  step_numeric_column(age) %>%
  step_bucketized_column(age, boundaries = c(10, 20, 30))
spec_fit <- fit(spec)
final_dataset <- hearts %>% dataset_use_spec(spec_fit)
```

```
## End(Not run)
```
<span id="page-63-0"></span>step\_categorical\_column\_with\_hash\_bucket *Creates a categorical column with hash buckets specification*

### **Description**

Represents sparse feature where ids are set by hashing.

## Usage

```
step_categorical_column_with_hash_bucket(
  spec,
  ...,
 hash_bucket_size,
  dtype = tf$string
)
```
## Arguments

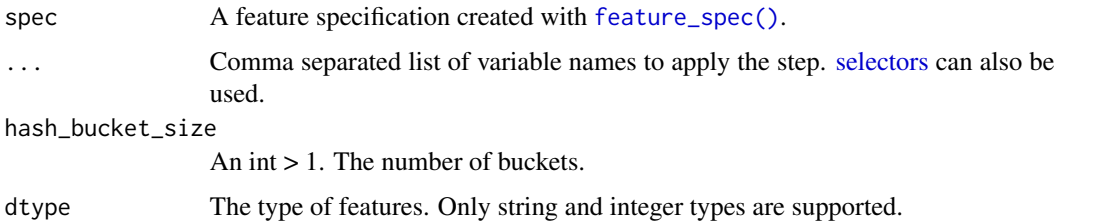

#### Value

a FeatureSpec object.

#### See Also

[steps](#page-62-0) for a complete list of allowed steps.

```
Other Feature Spec Functions: dataset_use_spec(), feature_spec(), fit.FeatureSpec(),
step_bucketized_column(step_categorical_column_with_identity(), step_categorical_column_with_vocab
step_categorical_column_with_vocabulary_list(), step_crossed_column(), step_embedding_column(),
step_indicator_column(), step_numeric_column(), step_remove_column(), step_shared_embeddings_column(),
steps
```
#### Examples

```
## Not run:
library(tfdatasets)
data(hearts)
hearts <- tensor_slices_dataset(hearts) %>% dataset_batch(32)
# use the formula interface
spec <- feature_spec(hearts, target ~ thal) %>%
  step_categorical_column_with_hash_bucket(thal, hash_bucket_size = 3)
spec_fit <- fit(spec)
final_dataset <- hearts %>% dataset_use_spec(spec_fit)
## End(Not run)
```
<span id="page-65-0"></span>step\_categorical\_column\_with\_identity *Create a categorical column with identity*

#### Description

Use this when your inputs are integers in the range  $[0$ -num\_buckets).

#### Usage

```
step_categorical_column_with_identity(
  spec,
  ...,
 num_buckets,
  default_value = NULL
)
```
#### Arguments

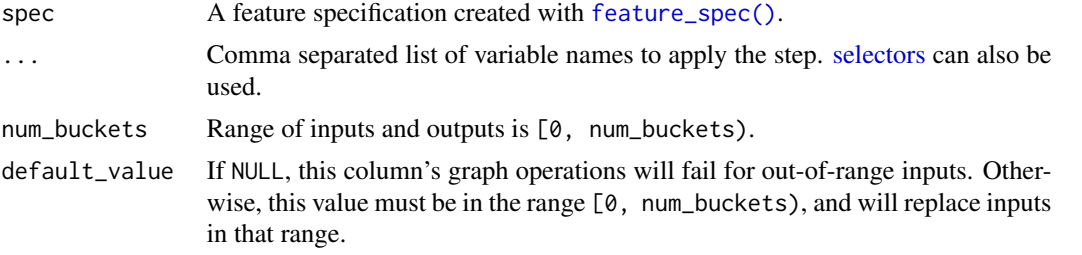

## Value

a FeatureSpec object.

#### See Also

[steps](#page-62-0) for a complete list of allowed steps.

```
Other Feature Spec Functions: dataset_use_spec(), feature_spec(), fit.FeatureSpec(),
step_bucketized_column(step_categorical_column_with_hash_bucket(), step_categorical_column_with_vo
step_categorical_column_with_vocabulary_list(), step_crossed_column(), step_embedding_column(),
step_indicator_column(), step_numeric_column(), step_remove_column(), step_shared_embeddings_column(),
steps
```
# Examples

```
## Not run:
library(tfdatasets)
data(hearts)
```
hearts\$thal <- as.integer(as.factor(hearts\$thal)) - 1L

```
hearts <- tensor_slices_dataset(hearts) %>% dataset_batch(32)
# use the formula interface
spec <- feature_spec(hearts, target ~ thal) %>%
  step_categorical_column_with_identity(thal, num_buckets = 5)
spec_fit <- fit(spec)
final_dataset <- hearts %>% dataset_use_spec(spec_fit)
## End(Not run)
```
<span id="page-66-0"></span>step\_categorical\_column\_with\_vocabulary\_file *Creates a categorical column with vocabulary file*

## Description

Use this function when the vocabulary of a categorical variable is written to a file.

## Usage

```
step_categorical_column_with_vocabulary_file(
  spec,
  ...,
  vocabulary_file,
  vocabulary_size = NULL,
  dtype = tf$string,
  default_value = NULL,
 num_oov_buckets = 0L
\mathcal{L}
```
## Arguments

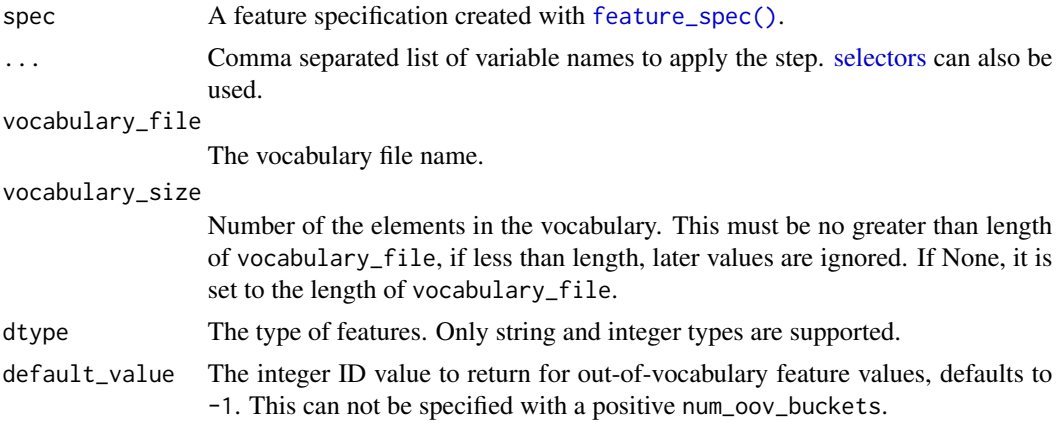

num\_oov\_buckets

Non-negative integer, the number of out-of-vocabulary buckets. All out-ofvocabulary inputs will be assigned IDs in the range [vocabulary\_size, vocabulary\_size+num\_oov\_bu based on a hash of the input value. A positive num\_oov\_buckets can not be specified with default\_value.

#### Value

a FeatureSpec object.

#### See Also

[steps](#page-62-0) for a complete list of allowed steps.

```
Other Feature Spec Functions: dataset_use_spec(), feature_spec(), fit.FeatureSpec(),
step_bucketized_column(), step_categorical_column_with_hash_bucket(), step_categorical_column_with_identity(),
step_categorical_column_with_vocabulary_list(), step_crossed_column(), step_embedding_column(),
step_indicator_column(), step_numeric_column(), step_remove_column(), step_shared_embeddings_column(),
steps
```
#### Examples

```
## Not run:
library(tfdatasets)
data(hearts)
file <- tempfile()
writeLines(unique(hearts$thal), file)
hearts <- tensor_slices_dataset(hearts) %>% dataset_batch(32)
# use the formula interface
spec <- feature_spec(hearts, target ~ thal) %>%
  step_categorical_column_with_vocabulary_file(thal, vocabulary_file = file)
spec_fit <- fit(spec)
final_dataset <- hearts %>% dataset_use_spec(spec_fit)
```
## End(Not run)

<span id="page-67-0"></span>step\_categorical\_column\_with\_vocabulary\_list *Creates a categorical column specification*

## Description

Creates a categorical column specification

# Usage

```
step_categorical_column_with_vocabulary_list(
  spec,
  ...,
 vocabulary_list = NULL,
 dtype = NULL,
 default_value = -1L,num_oov_buckets = 0L
)
```
## Arguments

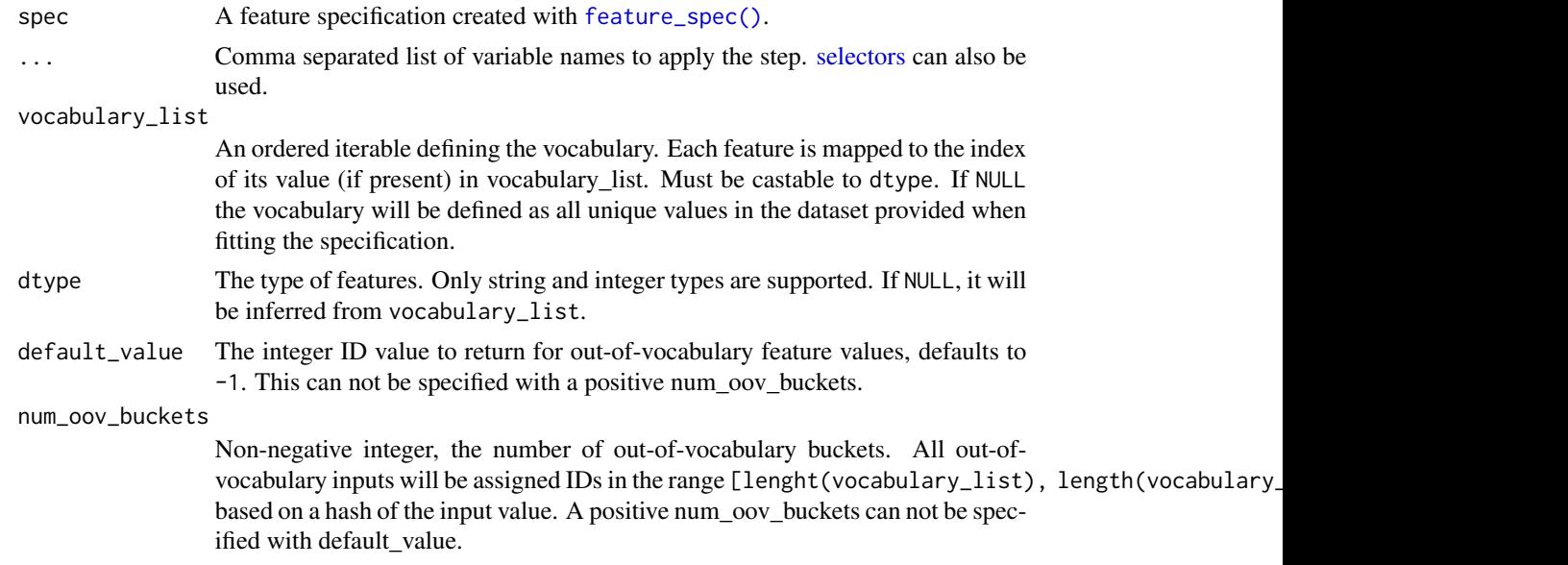

# Value

a FeatureSpec object.

# See Also

[steps](#page-62-0) for a complete list of allowed steps.

```
Other Feature Spec Functions: dataset_use_spec(), feature_spec(), fit.FeatureSpec(),
step_bucketized_column(step_categorical_column_with_hash_bucket(), step_categorical_column_with_id
step_categorical_column_with_vocabulary_file(), step_crossed_column(), step_embedding_column(),
step_indicator_column(), step_numeric_column(), step_remove_column(), step_shared_embeddings_column(),
steps
```
# Examples

## Not run: library(tfdatasets) data(hearts)

```
hearts <- tensor_slices_dataset(hearts) %>% dataset_batch(32)
# use the formula interface
spec <- feature_spec(hearts, target ~ thal) %>%
  step_categorical_column_with_vocabulary_list(thal)
spec_fit <- fit(spec)
final_dataset <- hearts %>% dataset_use_spec(spec_fit)
## End(Not run)
```
<span id="page-69-0"></span>step\_crossed\_column *Creates crosses of categorical columns*

#### Description

Use this step to create crosses between categorical columns.

## Usage

```
step_crossed_column(spec, ..., hash_bucket_size, hash_key = NULL)
```
# Arguments

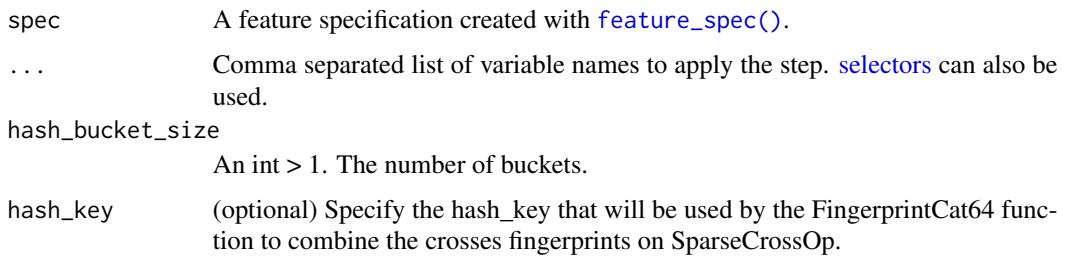

# Value

a FeatureSpec object.

# See Also

[steps](#page-62-0) for a complete list of allowed steps.

```
Other Feature Spec Functions: dataset_use_spec(), feature_spec(), fit.FeatureSpec(),
step_bucketized_column(), step_categorical_column_with_hash_bucket(), step_categorical_column_with_identity(),
step_categorical_column_with_vocabulary_file(), step_categorical_column_with_vocabulary_list(),
step_embedding_column(), step_indicator_column(), step_numeric_column(), step_remove_column(),
step_shared_embeddings_column(), steps
```
# step\_embedding\_column 71

# Examples

```
## Not run:
library(tfdatasets)
data(hearts)
file <- tempfile()
writeLines(unique(hearts$thal), file)
hearts <- tensor_slices_dataset(hearts) %>% dataset_batch(32)
# use the formula interface
spec <- feature_spec(hearts, target ~ age) %>%
  step_numeric_column(age) %>%
  step_bucketized_column(age, boundaries = c(10, 20, 30))
spec_fit <- fit(spec)
final_dataset <- hearts %>% dataset_use_spec(spec_fit)
## End(Not run)
```
<span id="page-70-0"></span>step\_embedding\_column *Creates embeddings columns*

# Description

Use this step to create ambeddings columns from categorical columns.

# Usage

```
step_embedding_column(
 spec,
  ...,
 dimension = function(x) {
     as.integer(x^0.25)
},
 combiner = "mean",
  initializer = NULL,
 ckpt_to_load_from = NULL,
  tensor_name_in_ckpt = NULL,
 max\_norm = NULL,trainable = TRUE
)
```
#### Arguments

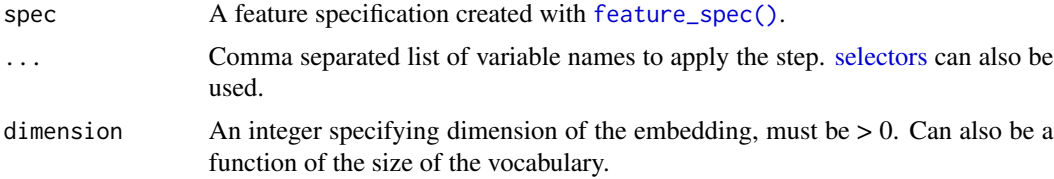

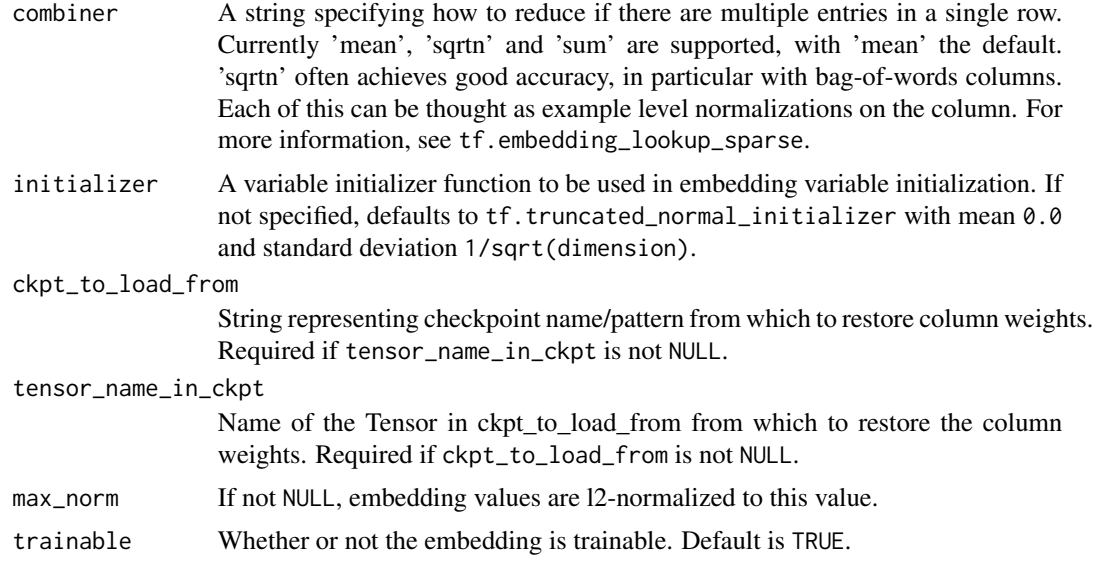

# Value

a FeatureSpec object.

## See Also

[steps](#page-62-0) for a complete list of allowed steps.

```
Other Feature Spec Functions: dataset_use_spec(), feature_spec(), fit.FeatureSpec(),
step_bucketized_column(), step_categorical_column_with_hash_bucket(), step_categorical_column_with_identity(),
step_categorical_column_with_vocabulary_file(), step_categorical_column_with_vocabulary_list(),
step_crossed_column(), step_indicator_column(), step_numeric_column(), step_remove_column(),
step_shared_embeddings_column(), steps
```
## Examples

```
## Not run:
library(tfdatasets)
data(hearts)
file <- tempfile()
writeLines(unique(hearts$thal), file)
hearts <- tensor_slices_dataset(hearts) %>% dataset_batch(32)
# use the formula interface
spec <- feature_spec(hearts, target ~ thal) %>%
 step_categorical_column_with_vocabulary_list(thal) %>%
  step_embedding_column(thal, dimension = 3)
spec_fit <- fit(spec)
final_dataset <- hearts %>% dataset_use_spec(spec_fit)
```
## End(Not run)
<span id="page-72-1"></span><span id="page-72-0"></span>step\_indicator\_column *Creates Indicator Columns*

#### Description

Use this step to create indicator columns from categorical columns.

## Usage

```
step_indicator_column(spec, ...)
```
## Arguments

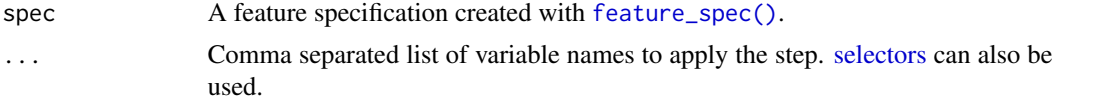

# Value

a FeatureSpec object.

#### See Also

[steps](#page-62-0) for a complete list of allowed steps.

```
Other Feature Spec Functions: dataset_use_spec(), feature_spec(), fit.FeatureSpec(),
step_bucketized_column(), step_categorical_column_with_hash_bucket(), step_categorical_column_with_identity(),
step_categorical_column_with_vocabulary_file(), step_categorical_column_with_vocabulary_list(),
step_crossed_column(), step_embedding_column(), step_numeric_column(), step_remove_column(),
step_shared_embeddings_column(), steps
```
## Examples

```
## Not run:
library(tfdatasets)
data(hearts)
file <- tempfile()
writeLines(unique(hearts$thal), file)
hearts <- tensor_slices_dataset(hearts) %>% dataset_batch(32)
# use the formula interface
spec <- feature_spec(hearts, target ~ thal) %>%
  step_categorical_column_with_vocabulary_list(thal) %>%
  step_indicator_column(thal)
spec_fit <- fit(spec)
final_dataset <- hearts %>% dataset_use_spec(spec_fit)
```
## End(Not run)

<span id="page-73-1"></span><span id="page-73-0"></span>step\_numeric\_column *Creates a numeric column specification*

# Description

step\_numeric\_column creates a numeric column specification. It can also be used to normalize numeric columns.

## Usage

```
step_numeric_column(
  spec,
  ...,
 shape = 1L,
 default_value = NULL,
 dtype = tf$float32,
 normalizer_fn = NULL
)
```
# Arguments

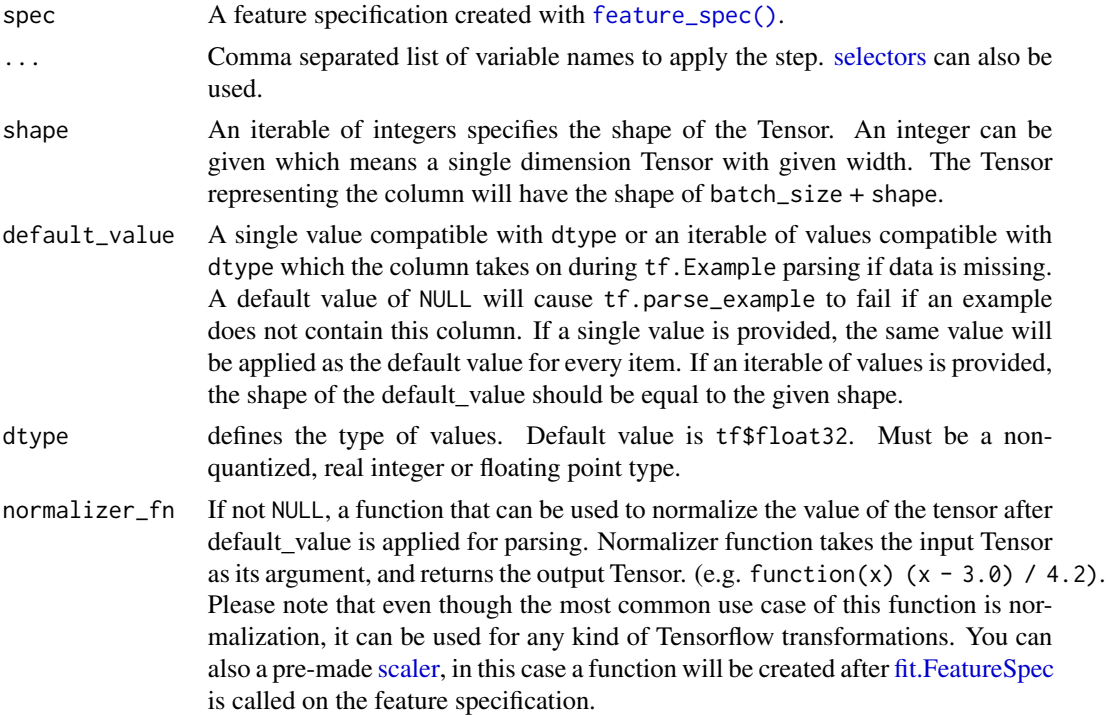

## Value

a FeatureSpec object.

## <span id="page-74-1"></span>See Also

[steps](#page-62-0) for a complete list of allowed steps.

```
Other Feature Spec Functions: dataset_use_spec(), feature_spec(), fit.FeatureSpec(),
step_bucketized_column(), step_categorical_column_with_hash_bucket(), step_categorical_column_with_identity(),
step_categorical_column_with_vocabulary_file(), step_categorical_column_with_vocabulary_list(),
step_crossed_column(), step_embedding_column(), step_indicator_column(), step_remove_column(),
step_shared_embeddings_column(), steps
```
## Examples

```
## Not run:
library(tfdatasets)
data(hearts)
hearts <- tensor_slices_dataset(hearts) %>% dataset_batch(32)
# use the formula interface
spec <- feature_spec(hearts, target ~ age) %>%
  step_numeric_column(age, normalizer_fn = standard_scaler())
spec_fit <- fit(spec)
final_dataset <- hearts %>% dataset_use_spec(spec_fit)
## End(Not run)
```
<span id="page-74-0"></span>step\_remove\_column *Creates a step that can remove columns*

#### Description

Removes features of the feature specification.

#### Usage

```
step_remove_column(spec, ...)
```
## Arguments

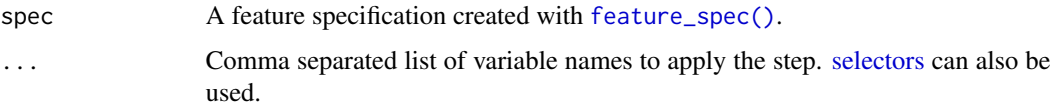

## Value

a FeatureSpec object.

## See Also

[steps](#page-62-0) for a complete list of allowed steps.

```
Other Feature Spec Functions: dataset_use_spec(), feature_spec(), fit.FeatureSpec(),
step_bucketized_column(), step_categorical_column_with_hash_bucket(), step_categorical_column_with_identity(),
step_categorical_column_with_vocabulary_file(), step_categorical_column_with_vocabulary_list(),
step_crossed_column(), step_embedding_column(), step_indicator_column(), step_numeric_column(),
step_shared_embeddings_column(), steps
```
## Examples

```
## Not run:
library(tfdatasets)
data(hearts)
hearts <- tensor_slices_dataset(hearts) %>% dataset_batch(32)
# use the formula interface
spec <- feature_spec(hearts, target ~ age) %>%
  step_numeric_column(age, normalizer_fn = scaler_standard()) %>%
  step_bucketized_column(age, boundaries = c(20, 50)) %>%
  step_remove_column(age)
spec_fit <- fit(spec)
final_dataset <- hearts %>% dataset_use_spec(spec_fit)
```
## End(Not run)

<span id="page-75-0"></span>step\_shared\_embeddings\_column

*Creates shared embeddings for categorical columns*

# Description

This is similar to [step\\_embedding\\_column,](#page-70-0) except that it produces a list of embedding columns that share the same embedding weights.

## Usage

```
step_shared_embeddings_column(
  spec,
  ...,
 dimension,
  combiner = "mean",
  initializer = NULL,
  shared_embedding_collection_name = NULL,
  ckpt_to_load_from = NULL,
  tensor_name_in_ckpt = NULL,
 max\_norm = NULL,
```
<span id="page-75-1"></span>

<span id="page-76-0"></span>trainable = TRUE  $\lambda$ 

# Arguments

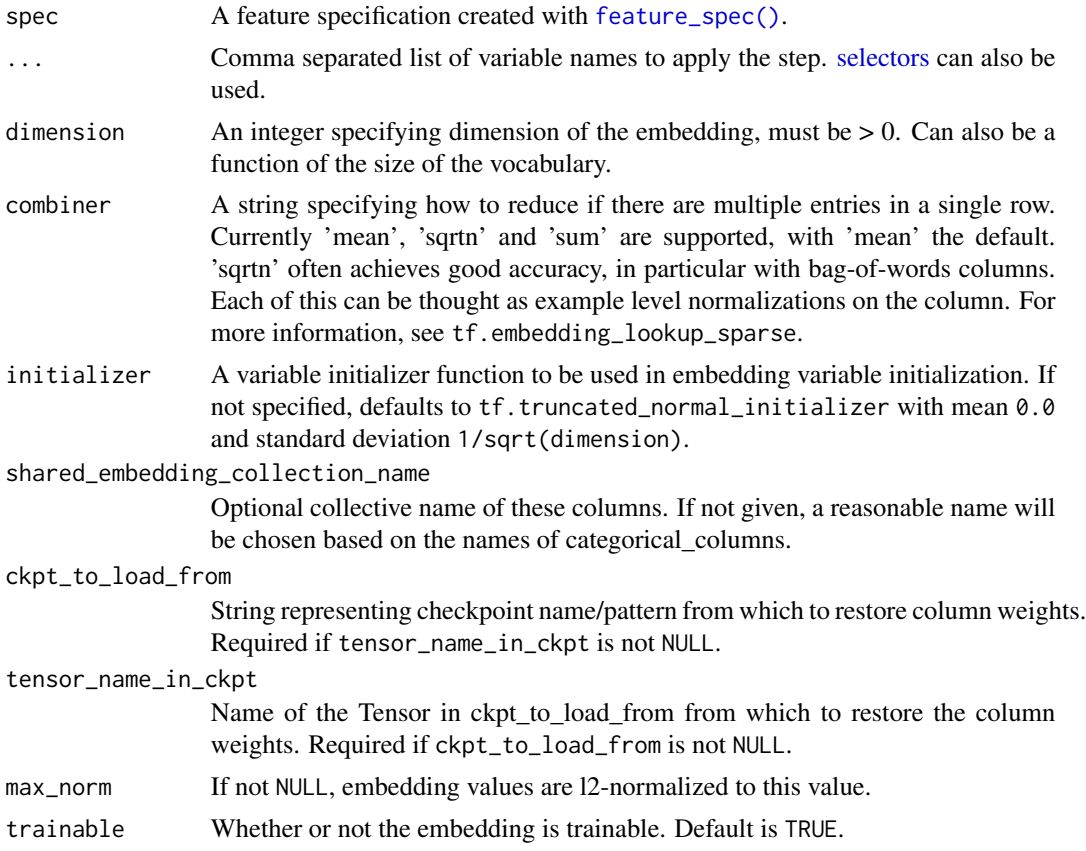

# Value

a FeatureSpec object.

## Note

Does not work in the eager mode.

# See Also

[steps](#page-62-0) for a complete list of allowed steps.

```
Other Feature Spec Functions: dataset_use_spec(), feature_spec(), fit.FeatureSpec(),
step_bucketized_column(step_categorical_column_with_hash_bucket(), step_categorical_column_with_id
step_categorical_column_with_vocabulary_file(), step_categorical_column_with_vocabulary_list(),
step_crossed_column(), step_embedding_column(), step_indicator_column(), step_numeric_column(),
step_remove_column(), steps
```
<span id="page-77-2"></span><span id="page-77-1"></span>

# Description

Creates a dataset with a single element, comprising the given tensors.

#### Usage

```
tensors_dataset(tensors)
```
# Arguments

tensors A nested structure of tensors.

# Value

A dataset.

# See Also

Other tensor datasets: [sparse\\_tensor\\_slices\\_dataset\(](#page-60-1)), [tensor\\_slices\\_dataset\(](#page-77-0))

<span id="page-77-0"></span>tensor\_slices\_dataset *Creates a dataset whose elements are slices of the given tensors.*

## Description

Creates a dataset whose elements are slices of the given tensors.

# Usage

```
tensor_slices_dataset(tensors)
```
## Arguments

tensors A nested structure of tensors, each having the same size in the first dimension.

# Value

A dataset.

## See Also

Other tensor datasets: [sparse\\_tensor\\_slices\\_dataset\(](#page-60-1)), [tensors\\_dataset\(](#page-77-1))

<span id="page-78-0"></span>text\_line\_dataset *A dataset comprising lines from one or more text files.*

## Description

A dataset comprising lines from one or more text files.

# Usage

```
text_line_dataset(
  filenames,
  compression_type = NULL,
  record_spec = NULL,
  parallel_records = NULL
\mathcal{L}
```
## Arguments

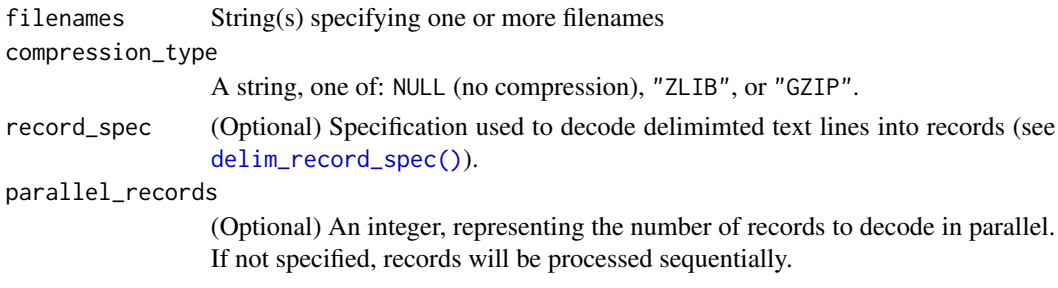

# Value

A dataset

tfrecord\_dataset *A dataset comprising records from one or more TFRecord files.*

## Description

A dataset comprising records from one or more TFRecord files.

# Usage

```
tfrecord_dataset(
  filenames,
  compression_type = NULL,
 buffer_size = NULL,
  num_parallel_reads = NULL
\mathcal{E}
```
## <span id="page-79-0"></span>Arguments

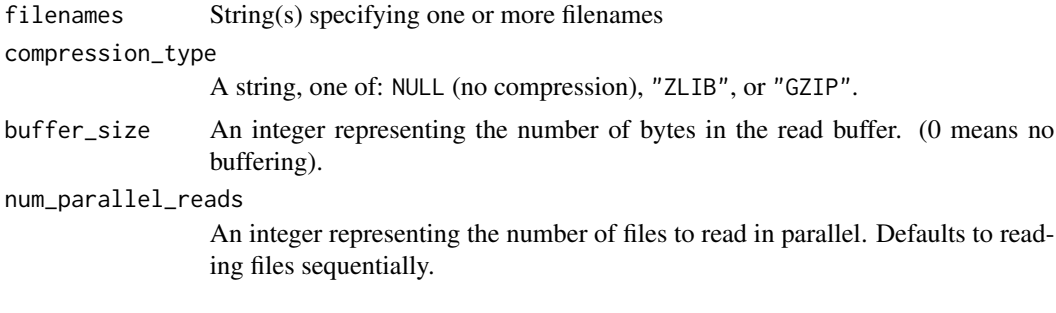

## Details

If the dataset encodes a set of TFExample instances, then they can be decoded into named records using the [dataset\\_map\(\)](#page-17-0) function (see example below).

# Examples

## Not run:

```
# Creates a dataset that reads all of the examples from two files, and extracts
# the image and label features.
filenames <- c("/var/data/file1.tfrecord", "/var/data/file2.tfrecord")
dataset <- tfrecord_dataset(filenames) %>%
  dataset_map(function(example_proto) {
    features <- list(
      image = tf$FixedLenFeature(shape(), tf$string, default_value = ""),
      label = tf$FixedLenFeature(shape(), tf$int32, default_value = 0L)
   \lambdatf$parse_single_example(example_proto, features)
  })
## End(Not run)
```
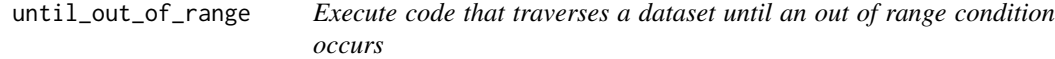

# Description

Execute code that traverses a dataset until an out of range condition occurs

#### Usage

```
until_out_of_range(expr)
```
out\_of\_range\_handler(e)

# <span id="page-80-0"></span>with\_dataset 81

#### Arguments

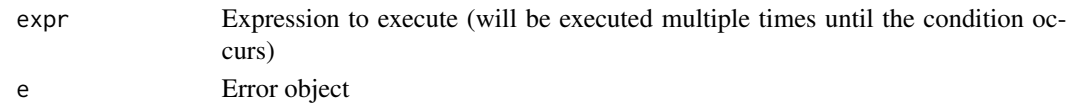

# Details

When a dataset iterator reaches the end, an out of range runtime error will occur. This function will catch and ignore the error when it occurs.

#### Examples

```
## Not run:
library(tfdatasets)
dataset <- text_line_dataset("mtcars.csv", record_spec = mtcars_spec) %>%
  dataset_batch(128) %>%
  dataset_repeat(10) %>%
  dataset_prepare(x = c(mpg, disp), y = cyl)
iter <- make_iterator_one_shot(dataset)
next_batch <- iterator_get_next(iter)
until_out_of_range({
  batch <- sess$run(next_batch)
  # use batch$x and batch$y tensors
})
## End(Not run)
```
with\_dataset *Execute code that traverses a dataset*

# Description

Execute code that traverses a dataset

# Usage

```
with_dataset(expr)
```
#### Arguments

expr Expression to execute

## Details

When a dataset iterator reaches the end, an out of range runtime error will occur. You can catch and ignore the error when it occurs by wrapping your iteration code in a call to with\_dataset() (see the example below for an illustration).

# Examples

```
## Not run:
library(tfdatasets)
dataset <- text_line_dataset("mtcars.csv", record_spec = mtcars_spec) %>%
  dataset\_prepare(x = c(mpg, disp), y = cyl) %>%
  dataset_batch(128) %>%
  dataset_repeat(10)
iter <- make_iterator_one_shot(dataset)
next_batch <- iterator_get_next(iter)
with_dataset({
 while(TRUE) {
   batch <- sess$run(next_batch)
   # use batch$x and batch$y tensors
  }
})
## End(Not run)
```
zip\_datasets *Creates a dataset by zipping together the given datasets.*

# Description

Merges datasets together into pairs or tuples that contain an element from each dataset.

#### Usage

zip\_datasets(...)

## Arguments

... Datasets to zip (or a single argument with a list or list of lists of datasets).

## Value

A dataset

<span id="page-81-0"></span>

# Index

```
∗ Dataset methods
    dataset_shard, 31
∗ Feature Spec Functions
    dataset_use_spec, 38
    feature_spec, 42
    fit.FeatureSpec, 44
    step_bucketized_column, 63
    step_categorical_column_with_hash_bucket,
        64
    step_categorical_column_with_identity,
        66
    step_categorical_column_with_vocabulary_fileratorfunctions
        67
    step_categorical_column_with_vocabulary_list,
iterator_initializer, 48
        68
    step_crossed_column, 70
    step_embedding_column, 71
    step_indicator_column, 73
    step_numeric_column, 74
    step_remove_column, 75
    step_shared_embeddings_column, 76
    steps, 63
∗ Selectors
    all_nominal, 4
    all_numeric, 4
    has_type, 46
∗ dataset methods
    dataset_batch, 7
    dataset_cache, 10
    dataset_collect, 11
    dataset_concatenate, 12
    dataset_decode_delim, 12
    dataset_filter, 14
    dataset_interleave, 17
    dataset_map, 18
    dataset_map_and_batch, 19
    dataset_padded_batch, 21
    dataset_prefetch, 24
    dataset_prefetch_to_device, 24
                                                     dataset_reduce, 27
                                                     dataset_repeat, 29
                                                     dataset_shuffle, 31
                                                     dataset_shuffle_and_repeat, 32
                                                     dataset_skip, 33
                                                     dataset_take, 35
                                                     dataset_take_while, 36
                                                     dataset_window, 39
                                                ∗ datasets
                                                     hearts, 46
                                                     selectors, 61
                                                     iterator_get_next, 48
                                                     iterator_make_initializer, 49
                                                     iterator_string_handle, 49
                                                     make-iterator, 51
                                                ∗ reading datasets
                                                     until_out_of_range, 80
                                                ∗ scaler
                                                     scaler_min_max, 60
                                                     scaler_standard, 60
                                                ∗ tensor datasets
                                                     sparse_tensor_slices_dataset, 61
                                                     tensor_slices_dataset, 78
                                                     tensors_dataset, 78
                                                ∗ text datasets
                                                     text_line_dataset, 79
                                                all_nominal, 4, 4, 46
                                                all_nominal(), 61
                                                all_numeric, 4, 4, 46
                                                all_numeric(), 61
                                                as.array.tensorflow.python.data.ops.dataset_ops.DatasetV2
                                                         (as_tensor.tensorflow.python.data.ops.dataset_ops.DatasetV2),
                                                         5
                                                as_array_iterator, 4
                                                as_tensor.tensorflow.python.data.ops.dataset_ops.DatasetV2,
                                                         5
```
## 84 INDEX

choose\_from\_datasets, [6](#page-5-0) compile(), *[55](#page-54-0)* contains(), *[61](#page-60-2)* csv\_record\_spec *(*delim\_record\_spec*)*, [40](#page-39-1) cur\_info\_env *(*selectors*)*, [61](#page-60-2)

dataset\_batch, [7,](#page-6-0) *[11](#page-10-0)[–14](#page-13-0)*, *[18–](#page-17-1)[20](#page-19-0)*, *[23–](#page-22-0)[25](#page-24-0)*, *[27](#page-26-0)*, *[29](#page-28-0)*, *[32,](#page-31-0) [33](#page-32-0)*, *[36,](#page-35-0) [37](#page-36-0)*, *[40](#page-39-1)* dataset\_batch(), *[22,](#page-21-0) [23](#page-22-0)* dataset\_bucket\_by\_sequence\_length, [8](#page-7-0) dataset\_cache, *[8](#page-7-0)*, [10,](#page-9-0) *[11–](#page-10-0)[14](#page-13-0)*, *[18–](#page-17-1)[20](#page-19-0)*, *[23–](#page-22-0)[25](#page-24-0)*, *[27](#page-26-0)*, *[29](#page-28-0)*, *[32,](#page-31-0) [33](#page-32-0)*, *[36,](#page-35-0) [37](#page-36-0)*, *[40](#page-39-1)* dataset\_collect, *[8](#page-7-0)*, *[11](#page-10-0)*, [11,](#page-10-0) *[12–](#page-11-0)[14](#page-13-0)*, *[18–](#page-17-1)[20](#page-19-0)*, *[23](#page-22-0)[–25](#page-24-0)*, *[27](#page-26-0)*, *[29](#page-28-0)*, *[32,](#page-31-0) [33](#page-32-0)*, *[36,](#page-35-0) [37](#page-36-0)*, *[40](#page-39-1)* dataset\_concatenate, *[8](#page-7-0)*, *[11](#page-10-0)*, [12,](#page-11-0) *[13,](#page-12-0) [14](#page-13-0)*, *[18](#page-17-1)[–20](#page-19-0)*, *[23](#page-22-0)[–25](#page-24-0)*, *[27](#page-26-0)*, *[29](#page-28-0)*, *[32,](#page-31-0) [33](#page-32-0)*, *[36,](#page-35-0) [37](#page-36-0)*, *[40](#page-39-1)* dataset\_decode\_delim, *[8](#page-7-0)*, *[11,](#page-10-0) [12](#page-11-0)*, [12,](#page-11-0) *[14](#page-13-0)*, *[18](#page-17-1)[–20](#page-19-0)*, *[23](#page-22-0)[–25](#page-24-0)*, *[27](#page-26-0)*, *[29](#page-28-0)*, *[32,](#page-31-0) [33](#page-32-0)*, *[36,](#page-35-0) [37](#page-36-0)*, *[40](#page-39-1)* dataset\_enumerate, [13](#page-12-0) dataset\_filter, *[8](#page-7-0)*, *[11–](#page-10-0)[13](#page-12-0)*, [14,](#page-13-0) *[18–](#page-17-1)[20](#page-19-0)*, *[23–](#page-22-0)[25](#page-24-0)*, *[27](#page-26-0)*, *[29](#page-28-0)*, *[32,](#page-31-0) [33](#page-32-0)*, *[36,](#page-35-0) [37](#page-36-0)*, *[40](#page-39-1)* dataset\_flat\_map, [15](#page-14-0) dataset\_group\_by\_window, [16](#page-15-0) dataset\_interleave, *[8](#page-7-0)*, *[11–](#page-10-0)[14](#page-13-0)*, [17,](#page-16-0) *[19,](#page-18-0) [20](#page-19-0)*, *[23](#page-22-0)[–25](#page-24-0)*, *[27](#page-26-0)*, *[29](#page-28-0)*, *[32,](#page-31-0) [33](#page-32-0)*, *[36,](#page-35-0) [37](#page-36-0)*, *[40](#page-39-1)* dataset\_map, *[8](#page-7-0)*, *[11](#page-10-0)[–14](#page-13-0)*, *[18](#page-17-1)*, [18,](#page-17-1) *[20](#page-19-0)*, *[23–](#page-22-0)[25](#page-24-0)*, *[27](#page-26-0)*, *[29](#page-28-0)*, *[32,](#page-31-0) [33](#page-32-0)*, *[36,](#page-35-0) [37](#page-36-0)*, *[40](#page-39-1)* dataset\_map(), *[80](#page-79-0)* dataset\_map\_and\_batch, *[8](#page-7-0)*, *[11–](#page-10-0)[14](#page-13-0)*, *[18,](#page-17-1) [19](#page-18-0)*, [19,](#page-18-0) *[23](#page-22-0)[–25](#page-24-0)*, *[27](#page-26-0)*, *[29](#page-28-0)*, *[32,](#page-31-0) [33](#page-32-0)*, *[36,](#page-35-0) [37](#page-36-0)*, *[40](#page-39-1)* dataset\_options, [20](#page-19-0) dataset\_padded\_batch, *[8](#page-7-0)*, *[11–](#page-10-0)[14](#page-13-0)*, *[18–](#page-17-1)[20](#page-19-0)*, [21,](#page-20-0) *[24,](#page-23-0) [25](#page-24-0)*, *[27](#page-26-0)*, *[29](#page-28-0)*, *[32,](#page-31-0) [33](#page-32-0)*, *[36,](#page-35-0) [37](#page-36-0)*, *[40](#page-39-1)* dataset\_prefetch, *[8](#page-7-0)*, *[11–](#page-10-0)[14](#page-13-0)*, *[18–](#page-17-1)[20](#page-19-0)*, *[23](#page-22-0)*, [24,](#page-23-0) *[25](#page-24-0)*, *[27](#page-26-0)*, *[29](#page-28-0)*, *[32,](#page-31-0) [33](#page-32-0)*, *[36,](#page-35-0) [37](#page-36-0)*, *[40](#page-39-1)* dataset\_prefetch\_to\_device, *[8](#page-7-0)*, *[11–](#page-10-0)[14](#page-13-0)*, *[18](#page-17-1)[–20](#page-19-0)*, *[23,](#page-22-0) [24](#page-23-0)*, [24,](#page-23-0) *[27](#page-26-0)*, *[29](#page-28-0)*, *[32,](#page-31-0) [33](#page-32-0)*, *[36,](#page-35-0) [37](#page-36-0)*, *[40](#page-39-1)* dataset\_prepare, [25](#page-24-0) dataset\_reduce, *[8](#page-7-0)*, *[11–](#page-10-0)[14](#page-13-0)*, *[18–](#page-17-1)[20](#page-19-0)*, *[23–](#page-22-0)[25](#page-24-0)*, [27,](#page-26-0) *[29](#page-28-0)*, *[32,](#page-31-0) [33](#page-32-0)*, *[36,](#page-35-0) [37](#page-36-0)*, *[40](#page-39-1)* dataset\_rejection\_resample, [27](#page-26-0) dataset\_repeat, *[8](#page-7-0)*, *[11–](#page-10-0)[14](#page-13-0)*, *[18–](#page-17-1)[20](#page-19-0)*, *[23–](#page-22-0)[25](#page-24-0)*, *[27](#page-26-0)*, [29,](#page-28-0) *[32,](#page-31-0) [33](#page-32-0)*, *[36,](#page-35-0) [37](#page-36-0)*, *[40](#page-39-1)* dataset\_scan, [30](#page-29-0) dataset\_shard, [31](#page-30-0)

dataset\_shuffle, *[8](#page-7-0)*, *[11](#page-10-0)[–14](#page-13-0)*, *[18](#page-17-1)[–20](#page-19-0)*, *[23](#page-22-0)[–25](#page-24-0)*, *[27](#page-26-0)*, *[29](#page-28-0)*, [31,](#page-30-0) *[33](#page-32-0)*, *[36,](#page-35-0) [37](#page-36-0)*, *[40](#page-39-1)* dataset\_shuffle\_and\_repeat, *[8](#page-7-0)*, *[11](#page-10-0)[–14](#page-13-0)*, *[18](#page-17-1)[–20](#page-19-0)*, *[23](#page-22-0)[–25](#page-24-0)*, *[27](#page-26-0)*, *[29](#page-28-0)*, *[32](#page-31-0)*, [32,](#page-31-0) *[33](#page-32-0)*, *[36,](#page-35-0) [37](#page-36-0)*, *[40](#page-39-1)* dataset\_skip, *[8](#page-7-0)*, *[11](#page-10-0)[–14](#page-13-0)*, *[18](#page-17-1)[–20](#page-19-0)*, *[23](#page-22-0)[–25](#page-24-0)*, *[27](#page-26-0)*, *[29](#page-28-0)*, *[32,](#page-31-0) [33](#page-32-0)*, [33,](#page-32-0) *[36,](#page-35-0) [37](#page-36-0)*, *[40](#page-39-1)* dataset\_snapshot, [34](#page-33-0) dataset\_take, *[8](#page-7-0)*, *[11](#page-10-0)[–14](#page-13-0)*, *[18](#page-17-1)[–20](#page-19-0)*, *[23](#page-22-0)[–25](#page-24-0)*, *[27](#page-26-0)*, *[29](#page-28-0)*, *[32,](#page-31-0) [33](#page-32-0)*, [35,](#page-34-0) *[37](#page-36-0)*, *[40](#page-39-1)* dataset\_take\_while, *[8](#page-7-0)*, *[11](#page-10-0)[–14](#page-13-0)*, *[18](#page-17-1)[–20](#page-19-0)*, *[23](#page-22-0)[–25](#page-24-0)*, *[27](#page-26-0)*, *[29](#page-28-0)*, *[32,](#page-31-0) [33](#page-32-0)*, *[36](#page-35-0)*, [36,](#page-35-0) *[40](#page-39-1)* dataset\_unbatch, [37](#page-36-0) dataset\_unique, [37](#page-36-0) dataset\_use\_spec, [38,](#page-37-1) *[42](#page-41-1)*, *[44](#page-43-1)*, *[63](#page-62-2)[–66](#page-65-1)*, *[68](#page-67-1)[–70](#page-69-1)*, *[72,](#page-71-0) [73](#page-72-1)*, *[75](#page-74-1)[–77](#page-76-0)* dataset\_use\_spec(), *[42](#page-41-1)*, *[44](#page-43-1)* dataset\_window, *[8](#page-7-0)*, *[11](#page-10-0)[–14](#page-13-0)*, *[18](#page-17-1)[–20](#page-19-0)*, *[23](#page-22-0)[–25](#page-24-0)*, *[27](#page-26-0)*, *[29](#page-28-0)*, *[32,](#page-31-0) [33](#page-32-0)*, *[36,](#page-35-0) [37](#page-36-0)*, [39](#page-38-0) delim\_record\_spec, [40](#page-39-1) delim\_record\_spec(), *[13](#page-12-0)*, *[79](#page-78-0)* dense\_features, [41](#page-40-0) ends\_with(), *[61](#page-60-2)* evaluate, *[48](#page-47-0)* everything(), *[61](#page-60-2)* feature\_spec, *[39](#page-38-0)*, [42,](#page-41-1) *[44](#page-43-1)*, *[63](#page-62-2)[–66](#page-65-1)*, *[68](#page-67-1)[–70](#page-69-1)*, *[72,](#page-71-0) [73](#page-72-1)*, *[75](#page-74-1)[–77](#page-76-0)* feature\_spec(), *[38](#page-37-1)*, *[41](#page-40-0)*, *[44](#page-43-1)*, *[64](#page-63-1)[–67](#page-66-1)*, *[69](#page-68-0)[–71](#page-70-1)*, *[73](#page-72-1)[–75](#page-74-1)*, *[77](#page-76-0)* file list dataset. [43](#page-42-0) fit.FeatureSpec, *[39](#page-38-0)*, *[42](#page-41-1)*, [44,](#page-43-1) *[63](#page-62-2)[–66](#page-65-1)*, *[68](#page-67-1)[–70](#page-69-1)*, *[72](#page-71-0)[–77](#page-76-0)* fit.FeatureSpec(), *[38](#page-37-1)*, *[42](#page-41-1)* fixed\_length\_record\_dataset, [45](#page-44-0) get\_single\_element  $(as_{\text{r}}$  tensor.tensorflow.python.data.ops.dataset\_ops. [5](#page-4-0) has\_type, *[4](#page-3-0)*, [46](#page-45-0) has\_type(), *[61](#page-60-2)* hearts, [46](#page-45-0) input\_fn *(*input\_fn.tf\_dataset*)*, [47](#page-46-0) input\_fn(), *[26](#page-25-0)* input\_fn.tf\_dataset, [47](#page-46-0) iter\_next(), *[5](#page-4-0)*

## $INDEX$  85

```
iterate(), 5
iterator_get_next, 48, 48, 49, 50, 53
iterator_initializer, 48, 48, 49, 50, 53
iterator_initializer(), 52
iterator_make_initializer, 48, 49, 50, 53
iterator_make_initializer(), 52
iterator_string_handle, 48, 49, 49, 53
iterator_string_handle(), 52
keras::layer_dense_features(), 50
layer_input(), 55
layer_input_from_dataset, 50
length.tensorflow.python.data.ops.dataset_ops.DatasetV2
step_categorical_column_with_hash_bucket(),
        (length.tf_dataset), 51
length.tf_dataset, 51
make-iterator, 51
make_csv_dataset, 53
make_iterator_from_string_handle
        (make-iterator), 51
make_iterator_from_structure
        (make-iterator), 51
make_iterator_initializable
        (make-iterator), 51
make_iterator_one_shot (make-iterator),
        51
matches(), 61
next_batch, 55
one_of(), 61
out_of_range_handler
        (until_out_of_range), 80
output_shapes (output_types), 56
output_shapes(), 14, 15, 17, 19, 20
output_types, 56
output_types(), 14, 15, 17, 19, 20
predict, 48
random_integer_dataset, 57
range_dataset, 57
read_files, 58
rlang::as_function(), 19, 20
sample_from_datasets, 59
scaler, 59, 60, 74
scaler_min_max, 59, 60, 60
scaler_standard, 59, 60, 60
                                                 sql_record_spec, 62
                                                 starts_with(), 61
                                                          73, 75–77
                                                          63
                                                          75–77
                                                          63
                                                          75–77
                                                          63
                                                          75–77
                                                          63
                                                 steps, 39, 42, 44, 46, 63, 64–66, 68–70, 72,
```
selectors, [61,](#page-60-2) *[63](#page-62-2)[–67](#page-66-1)*, *[69](#page-68-0)[–71](#page-70-1)*, *[73](#page-72-1)[–75](#page-74-1)*, *[77](#page-76-0)* sparse\_tensor\_slices\_dataset, [61,](#page-60-2) *[78](#page-77-2)* sql\_dataset *(*sql\_record\_spec*)*, [62](#page-61-0) sqlite\_dataset *(*sql\_record\_spec*)*, [62](#page-61-0) step\_bucketized\_column, *[39](#page-38-0)*, *[42](#page-41-1)*, *[44](#page-43-1)*, *[63](#page-62-2)*, [63,](#page-62-2) *[65,](#page-64-0) [66](#page-65-1)*, *[68](#page-67-1)[–70](#page-69-1)*, *[72,](#page-71-0) [73](#page-72-1)*, *[75](#page-74-1)[–77](#page-76-0)* step\_bucketized\_column(), *[63](#page-62-2)* step\_categorical\_column\_with\_hash\_bucket, *[39](#page-38-0)*, *[42](#page-41-1)*, *[44](#page-43-1)*, *[63,](#page-62-2) [64](#page-63-1)*, [64,](#page-63-1) *[66](#page-65-1)*, *[68](#page-67-1)[–70](#page-69-1)*, *[72,](#page-71-0)* step\_categorical\_column\_with\_identity, *[39](#page-38-0)*, *[42](#page-41-1)*, *[44](#page-43-1)*, *[63](#page-62-2)[–65](#page-64-0)*, [66,](#page-65-1) *[68](#page-67-1)[–70](#page-69-1)*, *[72,](#page-71-0) [73](#page-72-1)*, step\_categorical\_column\_with\_identity(), step\_categorical\_column\_with\_vocabulary\_file, *[39](#page-38-0)*, *[42](#page-41-1)*, *[44](#page-43-1)*, *[63](#page-62-2)[–66](#page-65-1)*, [67,](#page-66-1) *[69,](#page-68-0) [70](#page-69-1)*, *[72,](#page-71-0) [73](#page-72-1)*, step\_categorical\_column\_with\_vocabulary\_file(), step\_categorical\_column\_with\_vocabulary\_list, *[39](#page-38-0)*, *[42](#page-41-1)*, *[44](#page-43-1)*, *[63](#page-62-2)[–66](#page-65-1)*, *[68](#page-67-1)*, [68,](#page-67-1) *[70](#page-69-1)*, *[72,](#page-71-0) [73](#page-72-1)*, step\_categorical\_column\_with\_vocabulary\_list(), step\_crossed\_column, *[39](#page-38-0)*, *[42](#page-41-1)*, *[44](#page-43-1)*, *[63](#page-62-2)[–66](#page-65-1)*, *[68,](#page-67-1) [69](#page-68-0)*, [70,](#page-69-1) *[72,](#page-71-0) [73](#page-72-1)*, *[75](#page-74-1)[–77](#page-76-0)* step\_crossed\_column(), *[63](#page-62-2)* step\_embedding\_column, *[39](#page-38-0)*, *[42](#page-41-1)*, *[44](#page-43-1)*, *[63](#page-62-2)[–66](#page-65-1)*, *[68](#page-67-1)[–70](#page-69-1)*, [71,](#page-70-1) *[73](#page-72-1)*, *[75](#page-74-1)[–77](#page-76-0)* step\_embedding\_column(), *[63](#page-62-2)* step\_indicator\_column, *[39](#page-38-0)*, *[42](#page-41-1)*, *[44](#page-43-1)*, *[63](#page-62-2)[–66](#page-65-1)*, *[68](#page-67-1)[–70](#page-69-1)*, *[72](#page-71-0)*, [73,](#page-72-1) *[75](#page-74-1)[–77](#page-76-0)* step\_indicator\_column(), *[63](#page-62-2)* step\_numeric\_column, *[39](#page-38-0)*, *[42](#page-41-1)*, *[44](#page-43-1)*, *[60](#page-59-0)*, *[63](#page-62-2)[–66](#page-65-1)*, *[68](#page-67-1)[–70](#page-69-1)*, *[72,](#page-71-0) [73](#page-72-1)*, [74,](#page-73-1) *[76,](#page-75-1) [77](#page-76-0)* step\_numeric\_column(), *[63](#page-62-2)* step\_remove\_column, *[39](#page-38-0)*, *[42](#page-41-1)*, *[44](#page-43-1)*, *[63](#page-62-2)[–66](#page-65-1)*, *[68](#page-67-1)[–70](#page-69-1)*, *[72,](#page-71-0) [73](#page-72-1)*, *[75](#page-74-1)*, [75,](#page-74-1) *[77](#page-76-0)* step\_remove\_column(), *[63](#page-62-2)* step\_shared\_embeddings\_column, *[39](#page-38-0)*, *[42](#page-41-1)*, *[44](#page-43-1)*, *[63](#page-62-2)[–66](#page-65-1)*, *[68](#page-67-1)[–70](#page-69-1)*, *[72,](#page-71-0) [73](#page-72-1)*, *[75,](#page-74-1) [76](#page-75-1)*, [76](#page-75-1) step\_shared\_embeddings\_column(), *[63](#page-62-2)*

86 INDEX

# *[73](#page-72-1)* , *[75](#page-74-1) [–77](#page-76-0)*

```
tensor_slices_dataset
, 62
, 78
, 78
tensorflow::shape()
,
9
, 22
tensors_dataset
, 62
, 78
, 78
text_line_dataset
, 79
text_line_dataset()
, 47
, 58
tfrecord_dataset
, 79
tfrecord_dataset()
, 47
, 58
tidyselect::select_helpers()
, 42
train
, 48
tsv_record_spec
(delim_record_spec
)
, 40
```
until\_out\_of\_range, [80](#page-79-0)

with\_dataset, [81](#page-80-0)

zip\_datasets, [82](#page-81-0)